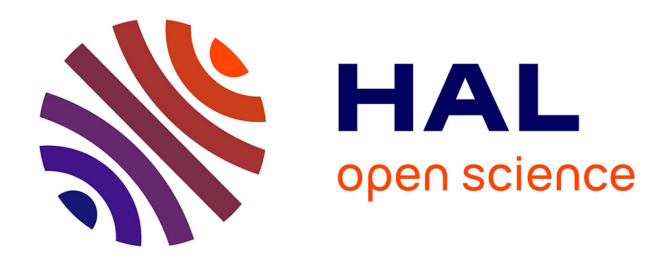

# **Spatialisation des utilisations des pesticides à partir des données de ventes en Bretagne**

Eva Groshens

## **To cite this version:**

Eva Groshens. Spatialisation des utilisations des pesticides à partir des données de ventes en Bretagne : Méthodologies de spatialisation et comparaison des sources de données OVB et BNV-d. [Rapport de recherche] auto-saisine.  $2013, 66$  p. hal-01198266

## **HAL Id: hal-01198266 <https://hal.science/hal-01198266>**

Submitted on 6 Jun 2020

**HAL** is a multi-disciplinary open access archive for the deposit and dissemination of scientific research documents, whether they are published or not. The documents may come from teaching and research institutions in France or abroad, or from public or private research centers.

L'archive ouverte pluridisciplinaire **HAL**, est destinée au dépôt et à la diffusion de documents scientifiques de niveau recherche, publiés ou non, émanant des établissements d'enseignement et de recherche français ou étrangers, des laboratoires publics ou privés.

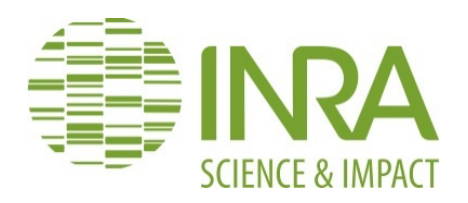

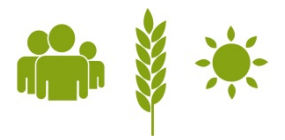

# **Spatialisation des utilisations des pesticides à partir des données de ventes en Bretagne**

# **Méthodologies de spatialisation et comparaison des sources de données OVB et BNV-d**

Rapport final sur la situation bretonne

Eva Groshens - 24 juillet 2013

Encadrement : Laurence Guichard (UMR Agronomie) et Philippe Martin (UMR SAD APT)

Un projet de l'INRA dans le cadre d'Ecophyto Action pilotée par le MEDDE, avec l'appui financier de l'ONEMA

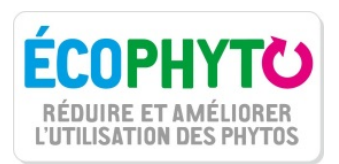

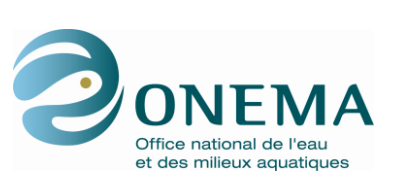

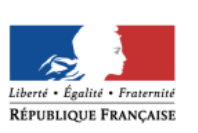

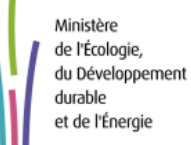

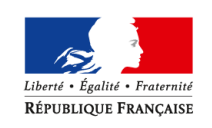

MINISTÈRE  $\rm DE~L'AGRICULTURE$ DE L'AGROALIMENTAIRE ET DE LA FORÊT

# **Table des Matières**

## L'INITIATIVE BRETONNE FACE AU MANQUE DE DONNEES SUR LES UTILISATIONS DE PESTICIDES 4

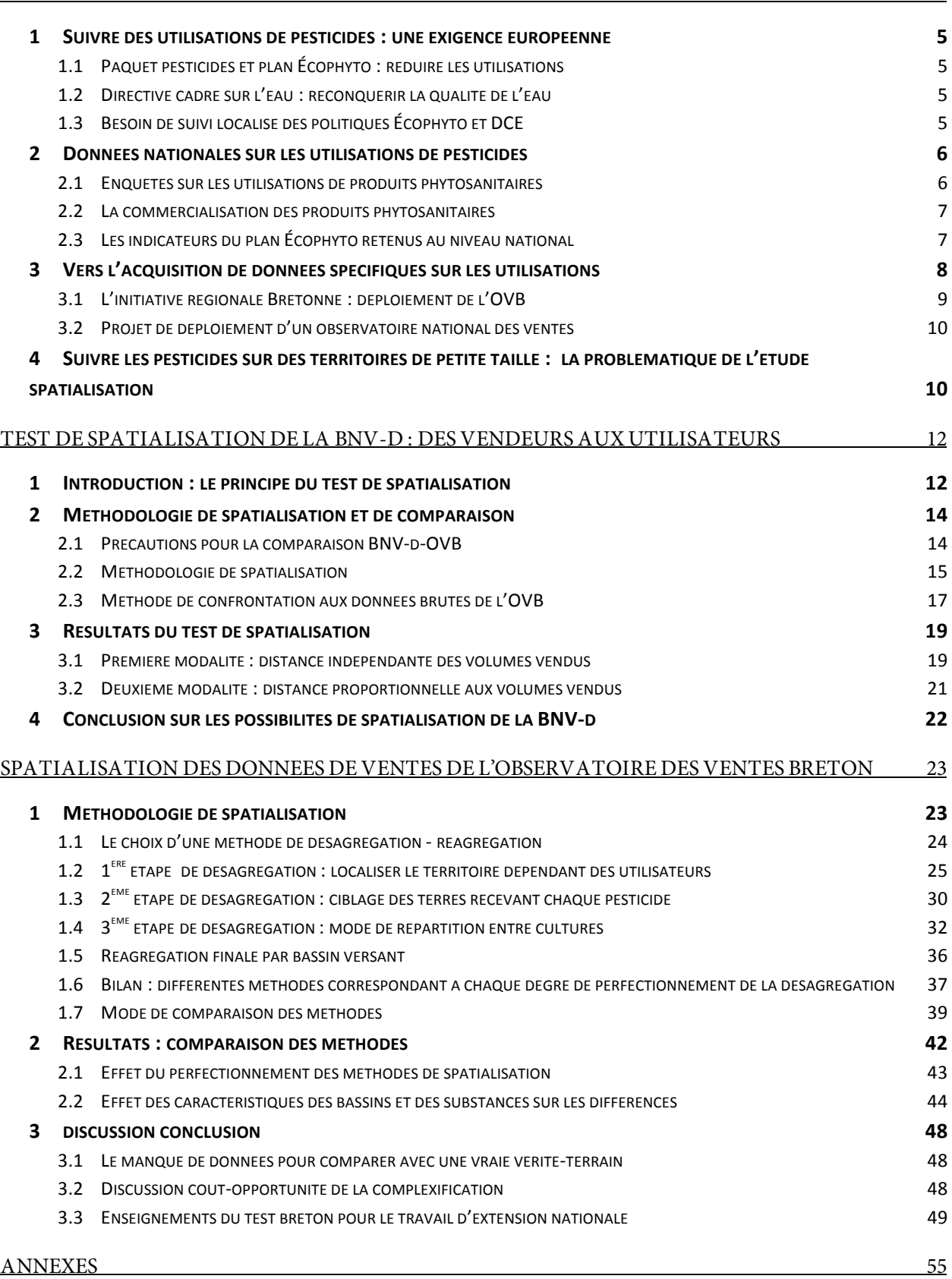

## **Introduction**

Face au manque de données sur les utilisations de pesticides sur son territoire, la Direction Régionale de l'Agriculture, de l'Alimentation et de la Forêt de Bretagne (DRAAF Bretagne) s'est associée à l'Agence de l'Eau Loire Bretagne pour développer en 2010 un observatoire régional des ventes de produits phytosanitaires, avec l'appui des distributeurs (négoces et coopératives). Cet Observatoire des Ventes Breton (OVB), se base sur les données du registre des ventes, obligatoire depuis 2008 pour tous les distributeurs agréés pour la vente de produits pesticides. Il comporte les mêmes informations que celles recueillies au niveau national dans la Banque Nationale des Ventes des distributeurs (BNV-d), auxquelles s'ajoute l'information du code postal de l'utilisateur final.

L'OVB permet de connaître, pour chaque code postal breton et chaque produit phytosanitaire, les quantités totales achetées par l'ensemble des utilisateurs qui y sont domiciliés. Ces données peuvent facilement être agrégées aux échelles régionales et départementales pour le suivi du plan Écophyto. Cependant, la DRAAF Bretagne et l'Agence de l'Eau Loire Bretagne souhaitent pouvoir exploiter ces données à l'échelle des bassins versants, d'une part pour suivre les plans de réduction des utilisations pesticides sur ces territoires, et d'autre part pour croiser ces données avec les données sur la qualité de l'eau.

L'ONEMA, le Ministère de l'Écologie (MEDDE) et le ministère de l'Agriculture (MAAF) discutent aujourd'hui de la pertinence de déployer un tel observatoire au niveau national, en complément ou en remplacement de la BNV-d actuelle, qui recense les ventes par établissement vendeur.

L'objet de ce travail est de :

- **Tester les possibilités de spatialisation de la BNV-d**, et de les **comparer avec l'OVB** sur le territoire breton afin de conclure sur le surcroît d'information apporté par la prise en compte du code postal de l'utilisateur,
- **Développer une nouvelle méthodologie de spatialisation des données de l'OVB**, et discuter de l'intérêt du développement d'une telle méthode de spatialisation par rapport à la méthode simple déjà utilisée par la DRAAF,
- Prendre appui sur l'exemple breton pour **identifier les difficultés de l'extension de la méthode de spatialisation au niveau national**.

Ce rapport est construit en trois parties:

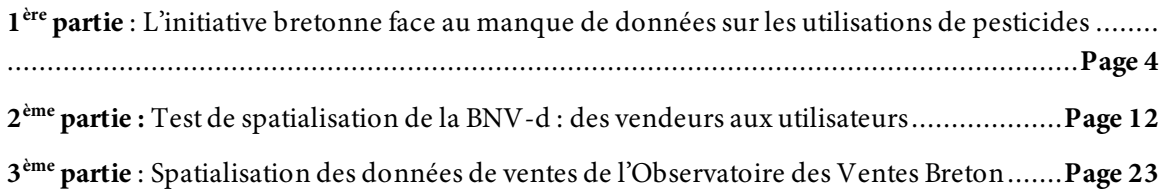

Première Partie

# L'initiative bretonne face au manque de données sur les **utilisations de pesticides**

**Présentation du contexte**

## **1 SUIVRE DES UTILISATIONS DE PESTICIDES : UNE EXIGENCE EUROPEENNE**

Depuis les années 60, les inquiétudes liées aux pesticides croissent dans la société, avec la prise de conscience des dangers que leur utilisation massive fait peser sur le milieu, sur les utilisateurs, et au final sur les consommateurs *via* les produits agricoles et l'eau.

## **1.1 Paquet pesticides et plan Écophyto : réduire les utilisations**

Face à ces inquiétudes, l'union européenne a adopté en 2009 le « paquet pesticides », qui entraîne entre autres l'obligation pour chaque État membre de mettre en place un plan national de réduction du risque et de l'utilisation des pesticides. En France, le plan Ecophyto 2018 a été mis en place en 2008 à la suite du Grenelle de l'environnement. Aujourd'hui renommé plan Ecophyto, il constitue la déclinaison nationale du plan européen, et prévoit la réduction de l'utilisation des pesticides de 50%, si possible.

## **1.2 Directive cadre sur l'eau : reconquérir la qualité de l'eau**

Parallèlement, la Directive Cadre sur l'Eau (DCE) impose aux États membres des objectifs d'atteinte du bon état de la qualité de l'eau. Les pesticides sont pris en compte dans le volet pollutions diffuses, et participent au déclassement de nombreuses masses d'eaux. En France, les six agences de l'eau doivent assurer la déclinaison de la DCE sur le territoire de leur bassin.

## **1.3 Besoin de suivi localisé des politiques Écophyto et DCE**

L'application de ces deux politiques, de réduction des utilisations et de réduction des impacts sur l'eau, demande de pouvoir suivre les utilisations de pesticides pour plusieurs objectifs :

- Orienter les politiques vers les territoires à enjeu ou encore les pratiques contributrices
- Suivre et évaluer l'efficacité des moyens mis en œuvre
- Rendre compte à l'Union Européenne des moyens engagés et des résultats obtenus

#### **Déclinaison régionale du plan Écophyto**

Les régions étant chargées de l'application du plan Écophyto sur leur territoire, elles doivent pouvoir suivre l'efficacité globale du plan mis en œuvre au niveau régional. La France et les Régions doivent ainsi pouvoir fournir des indicateurs globaux, afin de pouvoir suivre l'évolution des utilisations de pesticides.

#### **Directive cadre sur l'eau : suivi à l'échelle de bassins versants**

Les agences de l'Eau ont également besoin de données sur les utilisations de pesticides afin de rendre compte à l'Europe de l'évolution des pressions exercées sur les masses d'eaux, et sur l'ensemble du Grand Bassin.

Le comportement des différentes substances actives dans l'eau et les sols variant fortement, les données doivent être déclinées substance par substance.

## **2 DONNEES NATIONALES SUR LES UTILISATIONS DE PESTICIDES**

Il n'existe à ce jour que de rares exemples de dispositifs spécifiques de rapportage des utilisations agricoles de pesticides, les plus aboutis étant les systèmes mis en place en Californie et en Oregon (PAN Germany 2002). En Europe, aucun pays ne dispose de tels systèmes, et les différents pays cherchent en premier lieu à mobiliser les données existantes.

En France, l'ONEMA et l'OIEau<sup>1</sup> ont réalisé un inventaire des données permettant d'estimer la pression en produits phytosanitaires sur les milieux aquatiques<sup>2</sup>. Ces données sont de deux types :

- les données sur les utilisations sont obtenues par le biais d'enquêtes échantillonnées. Elles doivent donc être croisées avec d'autres données (occupation des sols) pour pouvoir apporter des estimations des utilisations globales de pesticides sur un territoire.

- les données sur la commercialisation des pesticides sont aujourd'hui les seules données permettant d'estimerla consommation totale de pesticides en France

## **2.1 Enquêtes sur les utilisations de produits phytosanitaires**

L'enquête règlementaire sur les pratiques culturales est réalisée tous les 5 ans par le Service de la Statistique et de la Prospective (SSP). Cette enquête décrit de façon détaillée les itinéraires techniques pratiqués sur les parcelles enquêtées. Il est ainsi possible de connaître pour ces parcelles les produits appliqués et les doses d'utilisation.

Cette enquête permet de recueillir des informations précises sur les utilisations réelles de pesticides. Néanmoins, l'échantillonnage rend difficile son exploitation au niveau régional. En effet, un nombre important de lignes de données sont couvertes par le secret statistique<sup>3</sup>, ou ne sont pas représentatives.

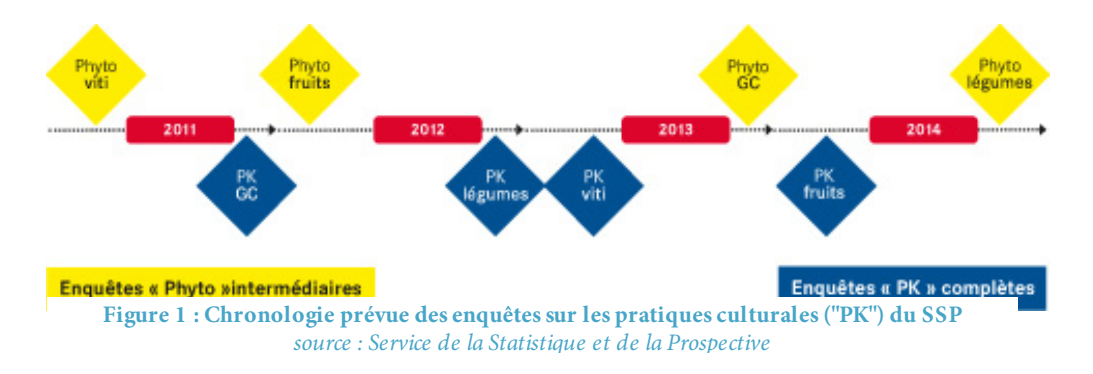

 $\overline{1}$ <sup>1</sup> Office International de l'Eau

<sup>2</sup> ONEMA et OIEau, Inventaire des données de pression pesticides sur les milieux aquatiques à l'échelle nationale, 2011

<sup>3</sup> Le secret statistique tel que décrit dans le Guide du Secret Statistique de l'INSEE (2010) impose (1) que chaque case de donnée provienne d'au moins 3 individus, et (2) qu'aucune case ne contienne de données pour laquelle un individu représente plus de 85% du total.

L'enquête grande cultures existe depuis 1994. L'enquête grandes cultures s'accompagne aujourd'hui d'une enquête sur les pratiques en cultures légumières (initialement prévue en 2012, mais retardée) et sur les pratiques en viticulture (2006). Le champ géographique de l'enquête varie pour chaque culture : toutes les cultures ne sont pas enquêtées pour toutes les régions. À titre d'exemple, en Bretagne, les cultures enquêtées sont le blé tendre, l'orge, le maïs, la prairie permanente et la prairie temporaire. Le colza, qui ne représente que 2,5 % de la SAU totale bretonne (source : RA 2010), mais qui fait l'objet de traitements phytosanitaires plus importants que les autres grandes cultures<sup>4</sup>, n'est ainsi pas enquêté en Bretagne.

## **2.2 La commercialisation des produits phytosanitaires**

## **2.2.1 Estimation de la charge globale en pesticides par le RICA**

Le RICA est une enquête comptable réalisée annuellement auprès d'un échantillon d'exploitations agricoles professionnelles<sup>5</sup>. Cette enquête a pour objectif d'analyser le fonctionnement micro-économique des exploitations agricoles. Le RICA recueille entre autres le poste de dépense globale de l'exploitation en produits pesticides.

Des travaux menés dans le cadre d'Écophyto R&D (2010) ont montré une corrélation positive entre le montant des dépenses en pesticides et l'Indice de Fréquence de Traitement (IFT). Néanmoins, cette enquête ne permet qu'une estimation indirecte des volumes vendus, et ne détaille pas les types de substances utilisés.

## **2.2.2 La Banque Nationale de Vente des distributeurs**

Une redevance sur les ventes de produits pesticides, la RPD<sup>6</sup>, a été mise en place en 2009 pour inciter à la réduction de l'usage de ces produits. Les montants collectés servent à financer le plan Écophyto et les interventions des agences de l'eau en matière de pesticides. Cette redevance est collectée par les Agences de l'Eau, puis reversée à l'ONEMA qui gère ensuite sa répartition. Les déclarations de ventes des distributeurs de pesticides sont conservées au sein de la Banque Nationale de Vente des distributeurs, aussi appelée BNV-d.

On accède aux données de la BNV-d par une plateforme, hébergée par l'INERIS<sup>7</sup>. Les données peuvent être agrégées au choix par commune, département, région, bassin versant, ou au niveau national. Cependant, la BNV-d ne permettant de localiser que les établissements de ventes, les agrégations spatiales sont réalisées en fonction du lieu de domiciliation de ces établissements, indépendamment de la localisation des acheteurs.

 $\frac{1}{4}$ Source : IFT de référence France entière 2011.

<sup>5</sup> Définition Agreste : Exploitation de plus de 12 ha équivalent-blé, et qui emploie plus de 0.75% d'unité de travail annuel.

<sup>6</sup> Redevances sur les pollutions diffuses

<sup>7</sup> INERIS : Institut National de l'Environnement Industriel et des Risques

## **2.3 Les indicateurs du plan Écophyto retenus au niveau national**

La BNV-d constitue aujourd'hui la seule information sur les volumes totaux de pesticides employés en France. C'est pourquoi elle a été choisie comme base pour le calcul des deux indicateurs du plan Écophyto retenus au niveau national (Écophyto, 2012) :

- La somme des Quantités de Substances Actives (QSA), toutes substances confondues
- **Le Nombre de Doses Unités (NODU),** qui pondère pour chaque substance la quantité vendue par sa « dose unité »<sup>8</sup>, qui lui est propre

Ces indicateurs ont pour vocation d'exprimer une pression globale sur un territoire, toutes substances confondues. Ils s'appuient néanmoins sur une information détaillée substance par substance, et peuvent être déclinés par famille de substances (exemple : NODU herbicides).

 $\frac{1}{8}$  Dose Unité : dose propre à chaque substance active, calculée sur la base des doses homologuées des différents produits commerciaux qui la contiennent, au prorata des surfaces des cultures potentiellement réceptrices. (source : Écophyto, 2012)

## **3 VERS L'ACQUISITION DE DONNEES SPECIFIQUES SUR LES UTILISATIONS**

## **3.1 L'initiative régionale Bretonne : déploiement de l'OVB**

## **3.1.1 Les raisons du déploiement de l'Observatoire des Ventes Bretons**

La Région Bretagne a fait le constat de la difficile mobilisation des données de vente de la BNV-d pour pouvoir suivre le plan Écophyto, d'une part au niveau de la région complète, et d'autre part au niveau des territoires sur lesquels elle finance des actions de réduction des utilisations de pesticides. La BNV-d ne permet en effet que de localiser les volumes vendus par le biais de l'établissement de vente. Il est ainsi difficile de faire le lien avec les utilisations.

La DRAAF Bretagne s'est alors associée à l'Agence de l'Eau Loire-Bretagne pour lancer son propre observatoire, l'Observatoire des ventes Breton (OVB), avec le concours des coopératives et des négoces (plan Écophyto Bretagne, fiche action n°2, 2010). À la différence de la BNV-d, l'OVB a été créé dans l'objectif de mieux suivre les utilisations de pesticides. Il s'appuie sur une information présente de façon obligatoire dans le registre des ventes des distributeurs depuis 2008 : le code postal des utilisateurs.

En plus de la transmission nationale des bilans de vente pour la BNV-d, les distributeurs agréés en Bretagne transmettent ainsi leur registre des ventes, détaillé par code postal des acheteurs finaux, assimilés aux utilisateurs.

## **3.1.2 OVB et BNV-d : des ventes aux utilisations**

La Figure 2 présente le circuit des pesticides, depuis le lieu de vente jusqu'à l'utilisation. Les produits sont achetés au point de vente par un utilisateur. Cet utilisateur, symbolisé sur le schéma ci-dessus par son siège d'exploitation, utilise ensuite ces produits sur les terres qu'il exploite.

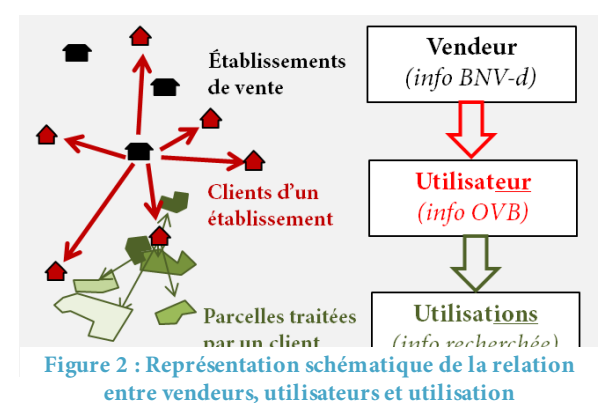

Dans le cas de l'OVB, on dispose des volumes vendus au niveau des utilisateurs. Pour pouvoir estimer les utilisations, il nous faut alors rechercher où ces produits peuvent être utilisés.

Dans le cas de la BNV-d, les distributeurs transmettent leur bilan par établissement de vente. On dispose donc uniquement d'une information au niveau du vendeur. Pour pouvoir estimer les utilisations, il nous faut en premier lieu pouvoir passer d'une localisation par lieu de vente à une localisation des produits par lieu d'achat. Ensuite seulement nous pourrons chercher à localiser les utilisations potentielles.

## **3.2 Projet de déploiement d'un observatoire national des ventes**

D'autres régions envisagent de développer des observatoires de type OVB, et le Ministère en charge de l'écologie ainsi que l'ONEMA s'interrogent sur l'opportunité de déployer un observatoire national basé sur l'expérience bretonne. En effet, les régions ne peuvent obtenir les registres de ventes qu'auprès des distributeurs agréés sur leur territoire. Or, dans le cas de la vente par correspondance notamment, un distributeur agréé dans une région peut fournir l'ensemble du territoire français en pesticides. L'information relative à ce type de distributeur ne serait alors accessible qu'à sa région de résidence, alors qu'il alimente en produits phytosanitaires d'autres régions françaises Il est donc important d'avoir une démarche harmonisée et centralisée au niveau national pour avoir une information complète.

Deux actions ont été lancées dans cet objectif :

- La première action étudie la faisabilité du déploiement, à travers les coûts d'adaptation des distributeurs, et les coûts de gestion de l'organisme en charge de la centralisation de la récolte des données : Agence de l'Eau Artois Picardie, qui est actuellement responsable de la centralisation des données BNV-d.
- La seconde action est celle dans laquelle s'inscrit ce rapport. Elle vise à étudier les possibilités de spatialisation des donnée de ventes afin d'estimer les utilisations de pesticides sur différents types de territoires

# **4 SUIVRE LES PESTICIDES SUR DES TERRITOIRES DE PETITE TAILLE : LA PROBLEMATIQUE DE L'ETUDE SPATIALISATION**

Les données d'un observatoire des ventes de type de l'OVB peuvent facilement être agrégées au niveau administratif (département ou région) pour calculer les indicateurs du plan Écophyto. Néanmoins, le déploiement d'un observatoire des ventes aurait également pour objectif de répondre au besoin d'informations sur la pression exercée par les pesticides sur les eaux françaises, dans le cadre de l'application de la DCE.

L'ONEMA souhaite notamment pouvoir utiliser les données issues de l'observatoire des ventes afin d'améliorer les données d'entrée des outils pression-impact, qui servent à réaliser l'État des Lieux des masses d'eaux souterraines et superficielles dans le cadre du rapportage européen. Deux outils pression-impact sont actuellement à l'étude :

- L'outil Arpèges, qui estime actuellement la pression agricole par petite région agricole à l'aide des charges globales phytosanitaires présentes dans le RICA.
- L'outil Mercat'eau, qui utilise comme données d'entrée sur la pression des doses d'utilisations de pesticides, obtenues en combinant les données BNV-d et les données de l'enquête sur les pratique culturales.

Ces modes d'estimations des pressions en pesticides sont aujourd'hui considérées comme les principales faiblesses des deux modèles. L'ONEMA souhaite ainsi intégrer des données d'entrée d'une meilleure finesse dans ces modèles, afin de pouvoir améliorer les outils pression-impact nationaux proposés aux agences de l'eau.

Les Agences de l'Eau pourraient également être directement intéressées par la mise à disposition de données d'utilisation par bassin versant. Notamment, l'Agence de l'Eau Loire Bretagne, qui a participé au déploiement de l'observatoire des ventes breton, attend des données spatialisées par bassin versant pour trois grands objectifs :

- Évaluation de l'efficacité des politiques d'intervention sur les territoires sur lesquels l'agence finance des actions de réduction des utilisations de pesticides
- Intégration des données dans le modèle pression-impact développé par l'agence de l'eau Loire Bretagne pour réaliser l'État des lieux
- Adaptation de la configuration du réseau de surveillance des pesticides dans les eaux.

Un travail est par ailleurs en cours pour recueillir les attentes des 5 autres agences de l'eau par rapport à la mise à disposition de données de ventes spatialisées par bassin versant.

Nous avons ainsi étudié dans le cas de la Bretagne les possibilités de spatialisation des deux types de données de ventes dont nous disposons sur cette région (OVB et BNV-d). L'étude de la spatialisation de ces deux types de données a été traitée en deux parties, qui peuvent être lues de façon indépendante :

- **Test de spatialisation de la BNV-d** : nous vérifions dans quelle mesure les données récoltées via l'Observatoire des Ventes Breton détaillées par code postal pourraient être retrouvées, en partant directement de la BNV-d préexistante
- **Méthodologies de spatialisation de l'OVB par bassin versant** : nous avons cherché à proposer une méthodologie fine de spatialisation des données de l'OVB par bassin versant. Nous étudions ensuite le rapport coût-opportunité de l'utilisation d'une telle méthodologie, par rapport à une méthode plus simple et plus directe actuellement utilisée par la DRAAF Bretagne pour spatialiser les données de l'OVB.

Deuxième Partie

# **Test de spatialisation de la BNV-d : des vendeurs aux utilisateurs**

**Confrontation avec les données de l'OVB**

## **1 INTRODUCTION : LE PRINCIPE DU TEST DE SPATIALISATION**

La BNV-d nous fournit des données sur les ventes de pesticides par commune regroupant plusieurs établissements - que nous nommerons « commune vendeuse ». Nous proposons dans cette partie une méthodologie pour passer de ces données de type vendeur à des données de type utilisateur (Figure 2 page 9). Nous allons donc pour chaque commune vendeuse rechercher l'aire sur laquelle elle est susceptible de vendre ses produits, c'est-à-dire l'aire de chalandise<sup>9</sup> des ensembles des établissements qui y sont domiciliés.

Or, nous ne disposons d'aucune donnée sur les aires de chalandise des établissements, et donc *a fortiori* aucune non plus pour des communes agrégeant plusieurs établissements. Nous avons ainsi fait le choix de tester des hypothèses simples sur la localisation des acheteurs.

La première étape de spatialisation de la BNV-d consiste à passer de volumes de pesticides localisés par le biais des vendeurs (en l'occurrence par les communes des vendeurs) à des volumes de pesticides localisés par le biais des acheteurs. Or, en Bretagne, l'OVB nous donne directement les données sur les achats réalisés par les utilisateurs à l'échelle du code postal. Nous pouvons donc tester directement la validité de la spatialisation de la BNV-d à l'échelle du code postal utilisateur pour la région Bretagne.

#### **L'OVB nous sert donc de référence pour vérifier la qualité de la spatialisation de la BNV-d.**

Nous allons ainsi tester plusieurs méthodes de spatialisation de la BNV-d, afin de voir s'il est ou non possible de reconstituer des données fiables par code postal utilisateur sans recueillir directement les données auprès des distributeurs par le biais de l'Observatoire des Ventes.

S'il existe effectivement des conditions pour lesquelles nous obtenons des résultats qui se rapprochent des données brutes de l'OVB, nous chercherons à approfondir la compréhension de ces aires de chalandises. Dans le cas contraire, nous pourrons conclure que nous ne pouvons pas proposer de spatialisation pertinente de la BNV-d à moins de disposer d'informations individuelles sur les aires de chalandises des distributeurs.

 <sup>9</sup> Zone d'influence d'un établissement, d'où proviennent la majorité des clients d'un établissement

## **2 METHODOLOGIE DE SPATIALISATION ET DE COMPARAISON**

## **2.1 Précautions pour la comparaison BNV-d-OVB**

## **2.1.1 Différences entre les quantités globales OVB et BNV-d en Bretagne**

Les deux bases OVB et BNV-d ne comptabilisent pas exactement les mêmes ventes.

**1/ localisation des distributeurs:** l'OVB contient uniquement les registres des ventes des distributeurs ayant obtenu un agrément auprès de la DRAAF Bretagne. Or, s'il est obligatoire de demander un agrément pour installer un établissement en Bretagne, il est néanmoins possible de vendre à des clients bretons à partir d'établissements basés dans d'autres régions Françaises. Ainsi, une partie des achats de pesticides par les clients bretons échappe à l'OVB. Néanmoins, ces ventes apparaissent bien dans la BNV-d (Figure 3).

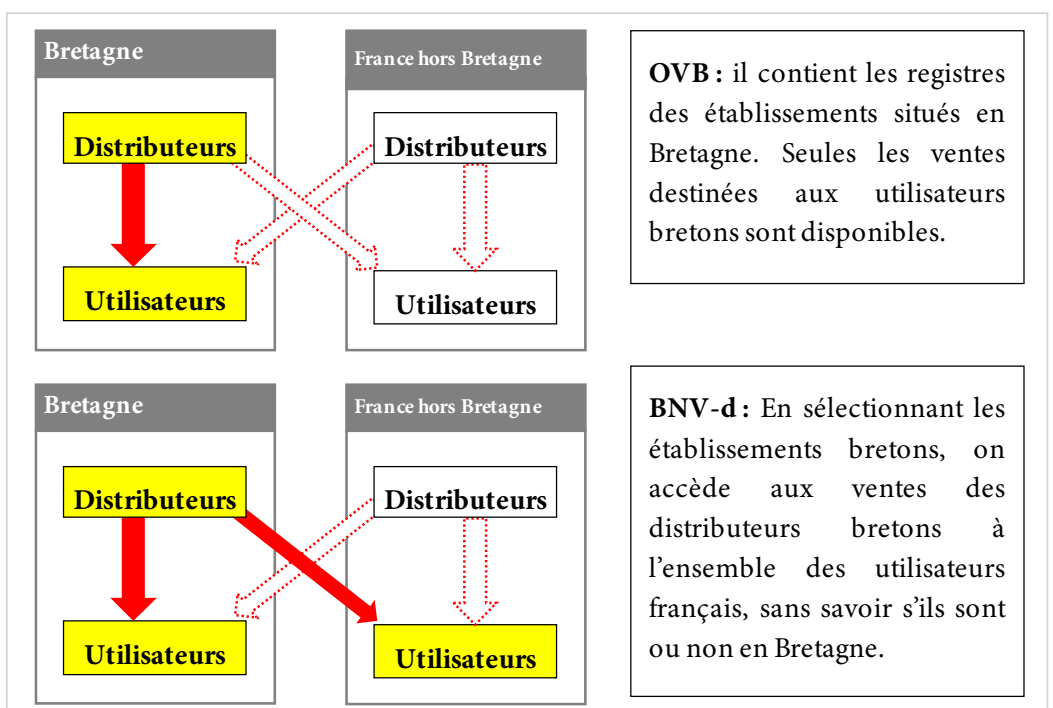

**Figure 3 : localisation des vendeurs et des utilisateurs pris en compte dans chacune des bases OVB et BNV-d**

**2/ Produits déclarés:** La BNV-d servant en premier lieu à calculer le montant de redevance pesticides dû par chaque distributeur, il y aurait une certaine confusion concernant la déclaration des AMM à redevance nulle. Ceci pourrait expliquer qu'une partie des AMM présents dans l'OVB sont absents de la BNV-d.

**3/ Ventes aux amateurs:** l'OVB ne comptabilise que les ventes aux utilisateurs professionnels, tandis que la BNV-d comptabilise également les ventes de pesticides aux amateurs. Notons que les

produits autorisés en jardins (EAJ10) peuvent également être utilisés par les professionnels agricoles.

## **2.1.2 Restriction au AMM pour lesquels les deux bases s'accordent**

La Figure 4 ci-contre présente la comparaison des bilans pour chaque produit, entre son estimation par la BNV-d (en abscisse) et par l'OVB (en ordonnée) en 2009.

**Figure 4 : Comparaison des estimations des quantités totales vendues en Bretagne d'après la BNV-d (en ordonnée) et l'OVB (en abscisse). Un point représente un AMM.**

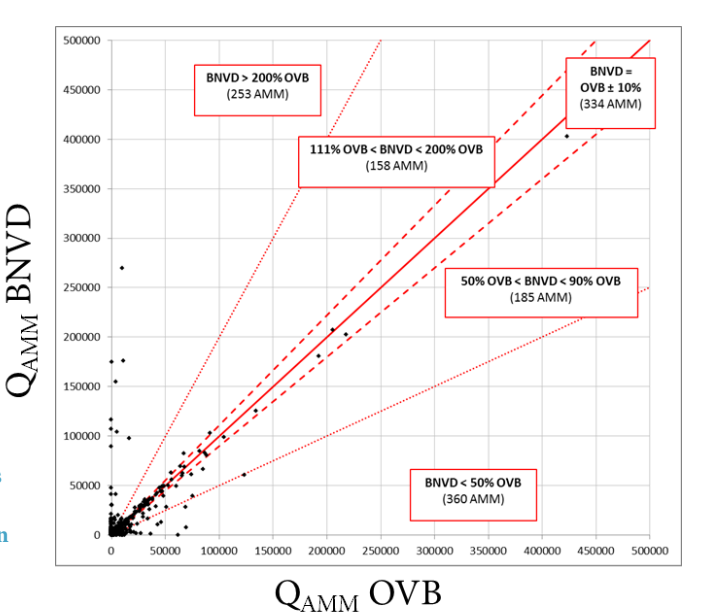

Les produits, identifiés par leur numéro d'Autorisation de Mise sur le Marché (AMM) situés aux alentours de la droite y=x ont donc un bilan cohérent d'après les deux bases. Nous concentrerons donc notre étude sur ces seuls 334 AMM pour lesquels la différence entre OVB et BNV-d n'excède pas 10%. Ces AMM représentent 20 % des AMM communs aux deux bases, et 56 % du volume total d'AMM.

## **2.1.3 Espace considéré: restriction aux distributeurs Bretons**

Dans l' objectif de comparaison OVB / BNV-d qui est le nôtre, nous ne considérons que les établissements de vente situés en Bretagne. La frontière entre la Bretagne et les régions adjacentes est cependant supposée perméable, afin de rendre compte des possibles ventes à des utilisateurs hors Bretagne. De cette façon, on s'intéresse aux ventes des distributeurs bretons aux utilisateurs bretons et non bretons, comme c'est le cas dans l'OVB.

## **2.2 Méthodologie de spatialisation**

Nous disposons des années 2008 et 2009 pour les deux bases OVB et BNV-d. Nous réalisons les tests sur l'année 2009, l'année 2008 étant l'année de lancement, avec de possibles erreurs.

## **2.2.1 Étape 1 : Modélisation simplifiée des aires de chalandise**

Cette première étape consiste à estimer la localisation des acheteurs liés à une commune comportant un ou plusieurs établissements de ventes.

Nous avons émis l'hypothèse simple selon laquelle les volumes vendus par une commune de vente étaient achetés par les exploitants des communes alentour, situées à moins d'une distance donnée D de la commune vendeuse.

 <sup>10</sup> Emploi Autorisé en Jardin

Nous avons défini deux modalités pour établir cette distance :

- Distance D indépendante des volumes vendus par la commune
- Distance D proportionnelle aux volumes vendus par la commune

#### **Première modalité : aires de chalandise indépendante des volumes**

Nous supposons ici que les vendeurs attirent une clientèle locale, située à moins d'une même distance D donnée du lieu de vente, supposée identique pour toutes les communes de vente. On attribue une aire de chalandise à chaque commune vendeuse : cette aire est constituée des communes situées à moins d'une certaine distance D des limites administratives de la commune vendeuse.

N'ayant aucune information sur la taille des aires de chalandises des établissements bretons, nous testons différentes valeurs de D, afin de déterminer s'il existe ou non une valeur ou des valeurs pour laquelle la spatialisation de la BNV-d donne des résultats cohérents avec l'OVB.

#### **Deuxième modalité : aires de chalandise variables**

Dans cette approche les points de vente commercialisant davantage de produits ont une aire de chalandise plus importante. La distance D est supposée proportionnelle à la quantité totale de produit vendu. L'aire de chalandise est alors constituée de l'ensemble des communes situées à moins de cette distance des limites de la commune vendeuse.

De même que pour la modalité précédente, nous ne pouvons déterminer *a priori* une valeur pertinente pour le coefficient de proportionnalité entre les volumes vendus et la distance couverte par la commune vendeuse. Nous testons donc différentes valeurs pour ce coefficient ;

#### **Bilan sur les modalités testées**

En plus des deux modalités décrites dans la partie précédente, nous testons une modalité complémentaire, que nous nommons « homogène ». Cette modalité propose une spatialisation qui ne tient compte que de la région de domiciliation de l'établissement de vente. On suppose ainsi que tous les vendeurs bretons commercialisent leurs produits sur l'intégralité de la Bretagne.

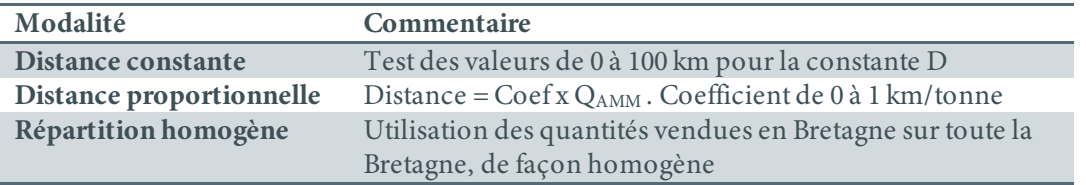

Le tableau ci-dessous reprend les modalités et les valeurs testées.

À l'issue de cette étape, on constitue une table qui établit les communes d'achat associées à chacune des communes de vente.

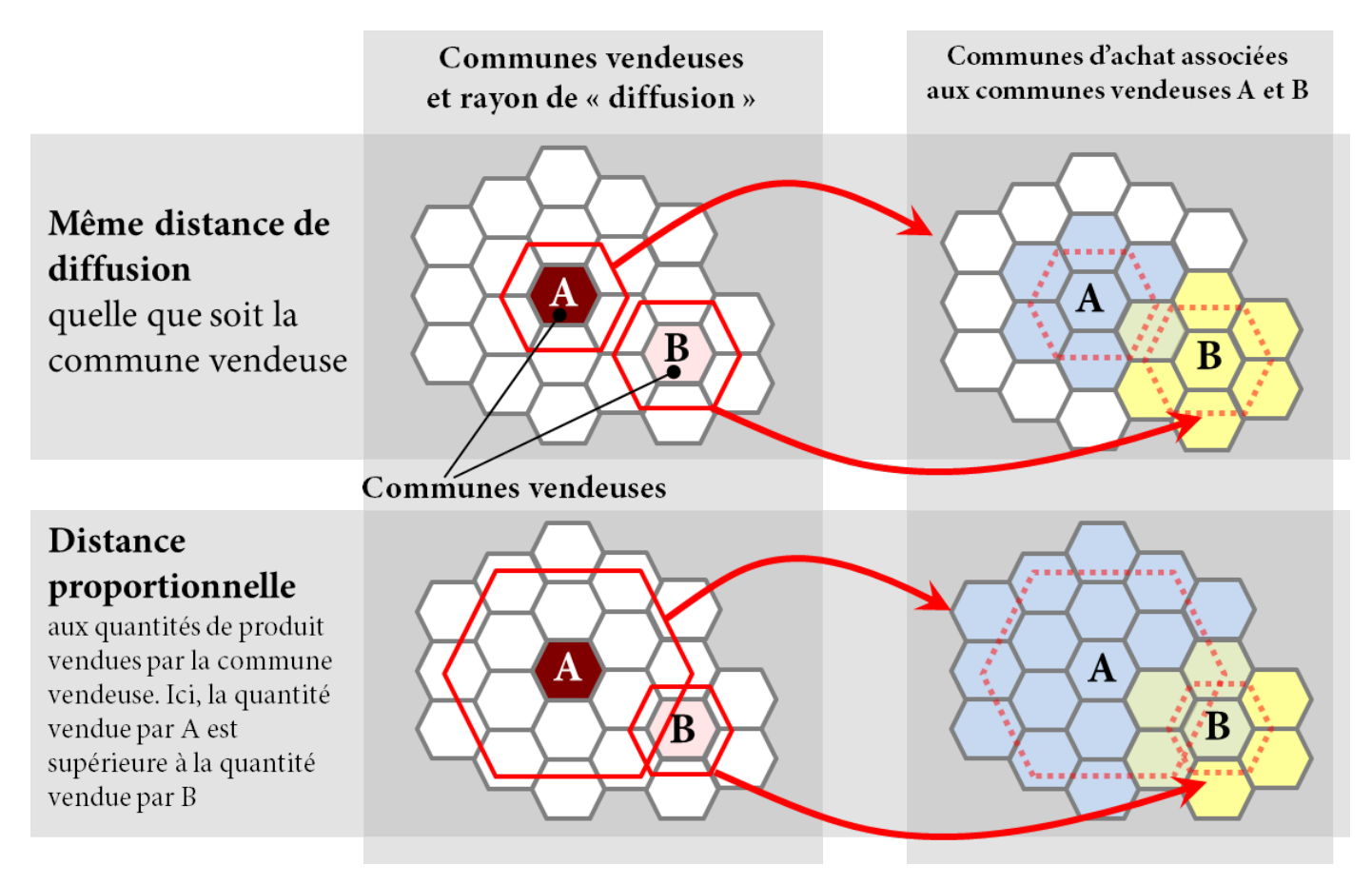

**Figure 5 : illustration des deux modalités de diffusion : distance constante (en haut) et distance proportionnelle (en bas).**

## **2.2.2 Étape 2 :Répartition des produits entre les communes clientes**

La table établie à l'issue de l'étape précédente permet d'attribuer à chaque commune de vente l'ensemble des communes où se trouvent ses clients théoriques.

Pour chaque commune d'achat, nous pouvons à partir du recensement agricole connaître la surface agricole utilisée (SAU) de l'ensemble des exploitations de chaque commune, et donc de l'ensemble des clients théoriques qui s'y trouvent. Nous répartissons ainsi les produits vendus par une commune de vente vers chacune des communes d'achat, proportionnellement à la surface des exploitations qui y ont leur siège.

## **2.3 Méthode de confrontation aux données brutes de l'OVB**

## **2.3.1 Efficacité de la spatialisation à l'échelle des codes postaux**

Afin de pouvoir comparer les données utilisateur obtenues par spatialisation de la BNV-d et les données utilisateur fournies dans l'OVB par code postal, nous ré-agrégeons les quantités d'AMM par code postal. Pour cela, nous mobilisons une table de correspondance entre commune INSEE et code Postal, produite par le Service National de l'Adresse de La Poste.

Nous calculons alors pour chaque code postal et chaque AMM la quantité de produit qui est correctement ou incorrectement affectée. Nous sommons alors les quantités de produit correctement affectées par code postal, pour déterminer pour la Bretagne entière quelle part des quantités de produit a été affectée dans le bon code postal par nos différentes modalités de spatialisation de la BNV-d.

## **2.3.2 Efficacité de la spatialisation à l'échelle des départements**

Nous ré-agrégeons les données par département pour l'OVB et pour la BNV-d spatialisée avant de les comparer. Nous calculons alors pour chaque département et chaque AMM la quantité de produit correctement affectée. Nous sommons alors ces quantités pour déterminer pour la Bretagne entière quelle part des quantités de produit a été affectée dans le bon département par les différentes modalités de spatialisation de la BNV-d.

#### **2.3.3 Estimation des écarts entre OVB et BNV-d**

Afin de comparer les estimations BNV-d avec les données brutes de l'OVB, nous utilisons deux indicateurs dépendants (Figure 6) :

- la **QAMM correctement affectée** est la quantité de produit (décomptée par AMM) qui a été correctement positionnée par la méthode de spatialisation de la BNVd. Elle correspond à la somme des minimums entre estimations BNV-d et OVB sur les espaces considérés (codes postaux ou départements).
- la **QAMM mal affectée** correspond à la différence entre la QAMM totale et la QAMM correctement affectée. Il s'agit en pratique de la somme des écarts absolus divisée par deux (chaque écart étant compté deux fois : là où la quantité a

Exemple sur un code postal 12 OVB (référence)  $\Box$  BNVD 10 ■ BINVD<br>• QAMM mal affectée QAMM correctement affectée  $\epsilon$ QAMM (kg) 6  $\overline{4}$ í  $\Omega$ AMM1 AMM<sub>2</sub>

été retirée, et là où elle a été ajoutée).

**Figure 6 : Exemple d'estimation de la QSA bien ou mal affectée sur un code postal. Dans cet exemple la QSA mal affectée est de 3+2=5 kg, soit 28 % de la QSA totale**

**Chacun de ces indicateurs peut être exprimé en pourcentage de la quantité totale de produit, cette quantité totale étant par construction égale entre la BNVD et l'OVB, à 10% près (voir partie 2.1.2 page 15)**

## **3 RESULTATS DU TEST DE SPATIALISATION**

## **3.1 Première modalité : distance indépendante des volumes vendus**

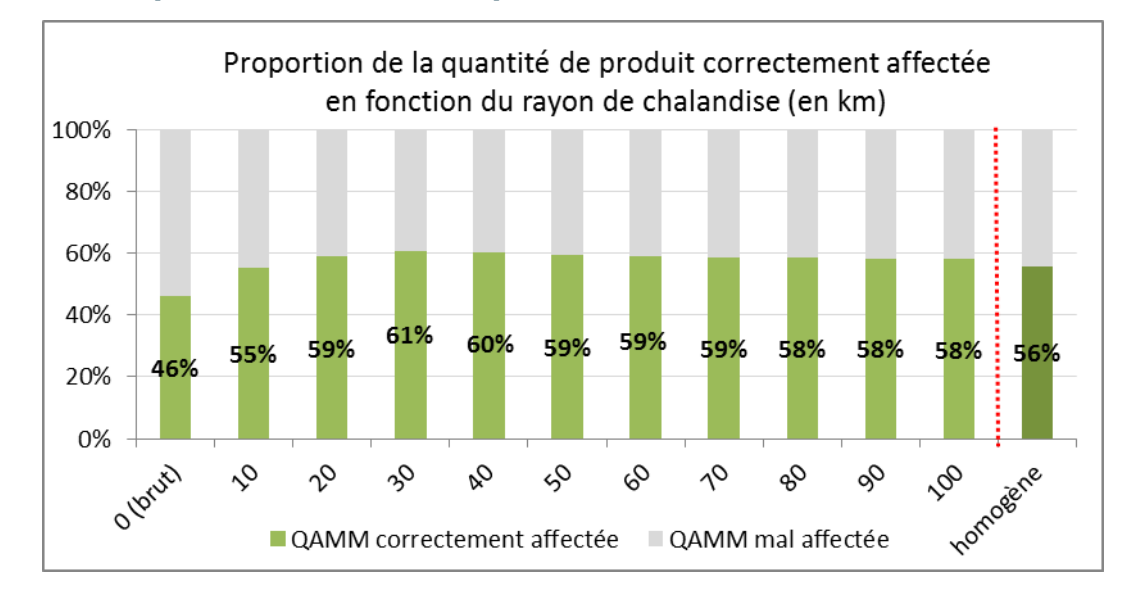

#### **3.1.1 Comparaison à l'échelle code postal**

**Figure 7 : proportion de la quantité de produit affectée dans le bon code postal, en fonction de la distance.**

La Figure 7 présente la proportion de la quantité de produit qui est affectée dans le bon code postal par nos méthodes de spatialisation quand on fait varier le rayon de chalandise de 0 à 100 km. On observe que la proportion correctement affectée augmente de 0 à 30 km, puis décroît légèrement de 30 km à 100 km. La modalité « homogène », qui consiste à répartir les produits sur toute la bretagne indépendamment du lieu de vente, montre finalement de meilleurs résultats que la modalité avec une distance 0, qui consiste à supposer que les clients se trouvent dans le même code postal que les établissement de vente. **Ainsi, la confrontation avec l'OVB montre que la meilleure spatialisation de la BNV-d est obtenue, en Bretagne, pour un rayon de vente de 30 km. Elle affecte cependant 39 % des quantités vendues dans les mauvais codes postaux.**

## **3.1.2 Comparaison à l'échelle départementale**

La Figure 8 nous montre la quantité de produit affectée dans le bon département, selon les différentes modalités de spatialisation de la BNV-d. On observe cette fois que les meilleurs résultats sont obtenus pour une distance nulle (les clients sont supposés résider dans le même département que les acheteurs). La qualité de la spatialisation décroît si l'on augmente le rayon de vente. **Ainsi, les utilisateurs se fournissent préférentiellement dans leur propre département.**

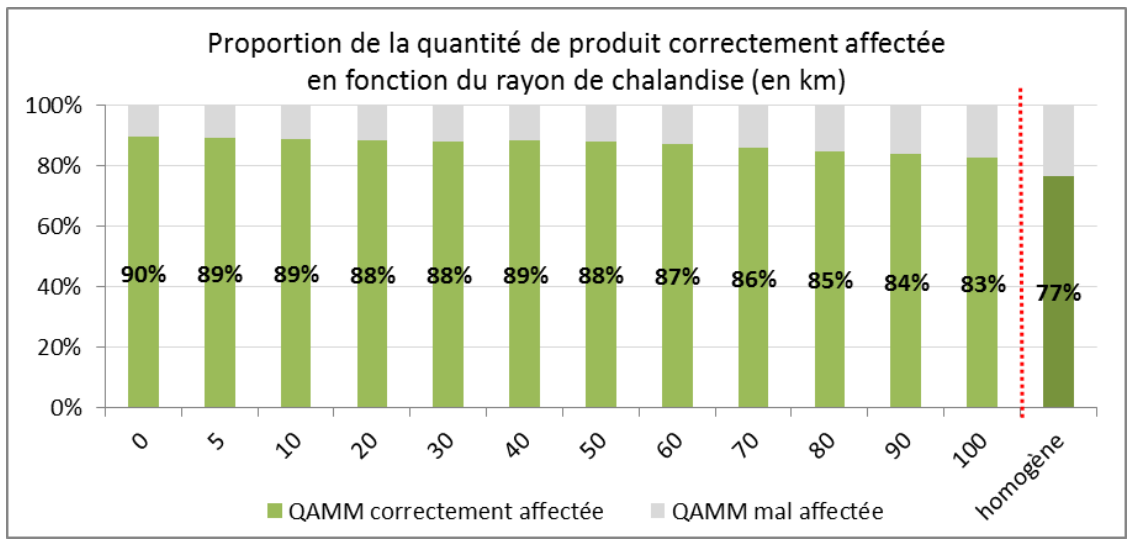

**Figure 8 : proportion de la quantité affectée dans le bon département, en fonction de la distance**

## **3.2 Deuxième modalité : distance proportionnelle aux volumes vendus**

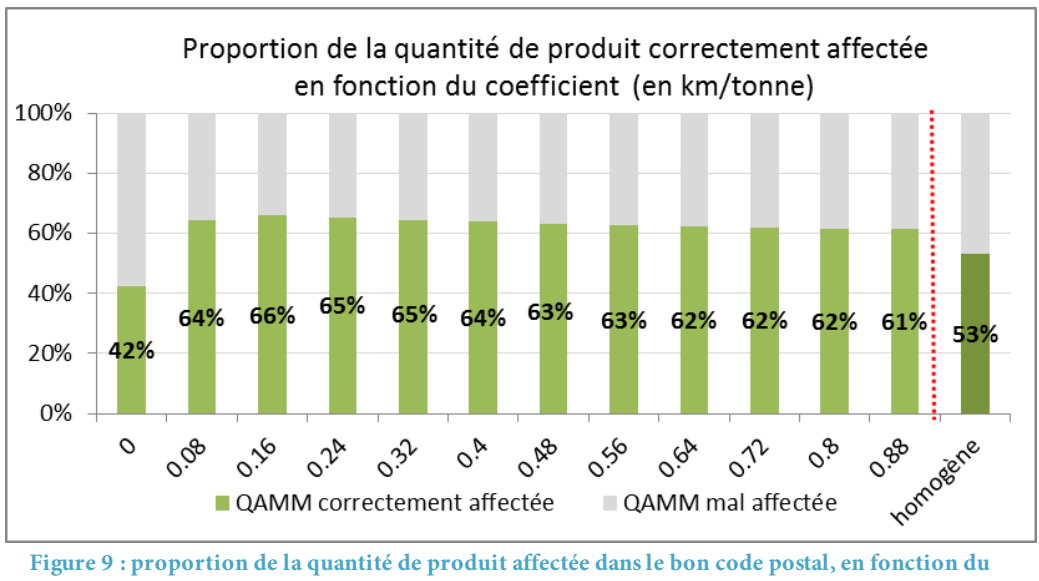

## **3.2.1 Comparaison à l'échelle code postal**

**coefficient (distance = coefficient \***  $Q_{AMM}$  **vendu)** 

La deuxième modalité de spatialisation des données de la BNV-d montre des résultats optimaux pour un coefficient proche de 160 m/tonne (Figure 9). **On observe ainsi que les résultats sont légèrement meilleurs que pour la modalité par distance constante : au mieux, on affecte correctement 66 % des quantités de produit. Un tiers de la quantité de produit reste cependant affecté au mauvais code postal.**

## **3.2.2 Comparaison à l'échelle départementale**

On observe que les meilleurs résultats sont obtenus pour un coefficient de 80 m/tonne, plus faible donc que le coefficient optimal pour une agrégation par code postal (de 160 m/tonne). Les frontières de département sont donc peu perméables. **Ceci confirme que les utilisateurs se fournissent préférentiellement dans leur propre département.**

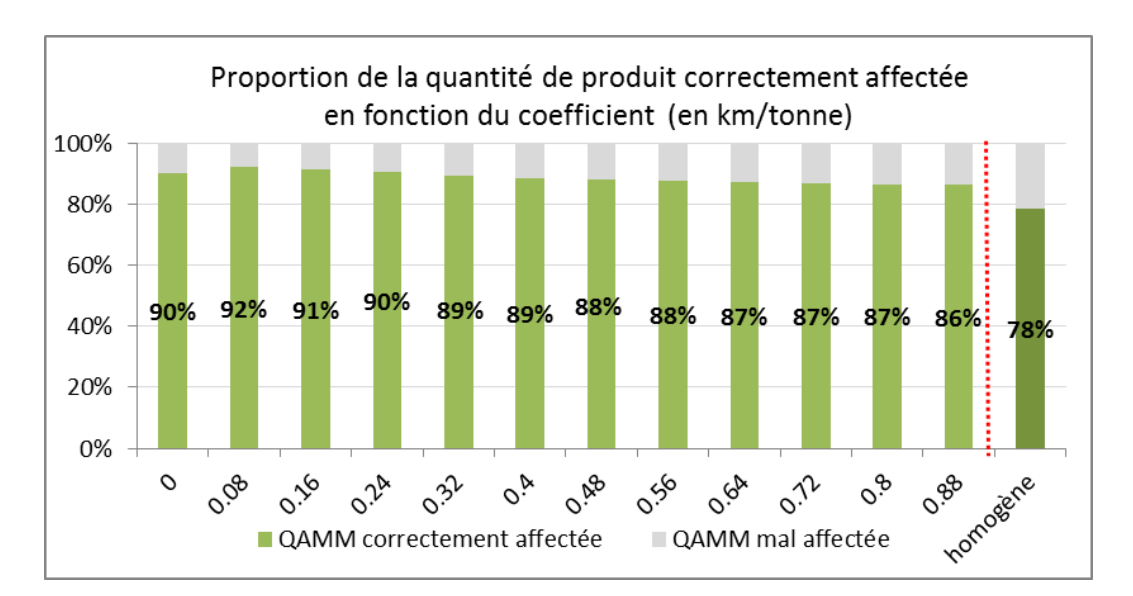

## **4 CONCLUSION SUR LES POSSIBILITES DE SPATIALISATION DE LA BNV-D**

#### **Confrontation des bilans OVB et BNV-d en Bretagne**

La comparaison des volumes déclarés vendus pour l'année 2009 en Bretagne d'après les deux bases OVB et BNV-d a montré d'importantes différences liées :

- À l'absence des ventes aux amateurs dans l'OVB
- À de probables erreurs de renseignement de la Base BNV-d (AMM composée de substances non soumises à redevance)
- À des champs différents : la BNV-d comptabilise les ventes des distributeurs bretons à tous les utilisateurs bretons ou hors Bretagne, tandis que l'OVB ne comptabilise que les ventes des distributeurs bretons aux utilisateurs bretons (négligeant ainsi d'éventuelles importations)

Ce dernier point souligne l'importance d'avoir un dispositif national plutôt que régional : certaines limites liées à l'OVB (non comptabilisation des ventes des distributeurs hors département) seront ainsi levées par une extension nationale.

#### **Confrontation de la BNV-d spatialisée aux données de l'OVB**

Les méthodes simples de spatialisation des données de la BNV-d à l'échelle du code postal que nous avons développées ne permettent au mieux de localiser correctement que les deux tiers des quantités de produits. De plus, ces méthodes ne sont pas facilement reproductibles, elles demandent en Bretagne à être paramétrées à l'aide de l'Observatoire des Ventes Breton. Rien ne permet d'affirmer que les méthodes permettant d'obtenir les meilleurs résultats en Bretagne soient les mêmes sur les autres régions de France.

Ainsi, les données sur les quantités achetées par les utilisateurs à l'échelle du code postal ne peuvent être obtenues avec une précision suffisante à partir de la BNV-d. La collecte des données de type OVB est donc essentielle pour avoir des données de confiance à ce niveau.

En revanche, la spatialisation des données de la BNV-d par département donne de relativement bons résultats pour la Bretagne : on affecte correctement 90% de la quantité de produits en supposant que les clients se trouvent dans le même département que les vendeurs. Il pourrait être intéressant de vérifier que ce niveau départemental correspond à une logique d'approvisionnement en produits phytosanitaires pour les agriculteurs des autres régions.

Troisième partie

# **Spatialisation des données de ventes de l'Observatoire des Ventes Breton**

**Des utilisateurs aux utilisations**

## **1 METHODOLOGIE DE SPATIALISATION**

## **1.1 Le choix d'une méthode de désagrégation - réagrégation**

Nous disposons grâce à l'OVB de données de ventes par code postal d'utilisateur final, et souhaitons obtenir des données agrégées par entité écologique (bassins versant). Or, les codes postaux sont relativement grands par rapport aux bassins versants considérés, qu'il s'agisse des bassins versants du Grand Projet 5 ou encore plus des masses d'eaux (Figure 11).

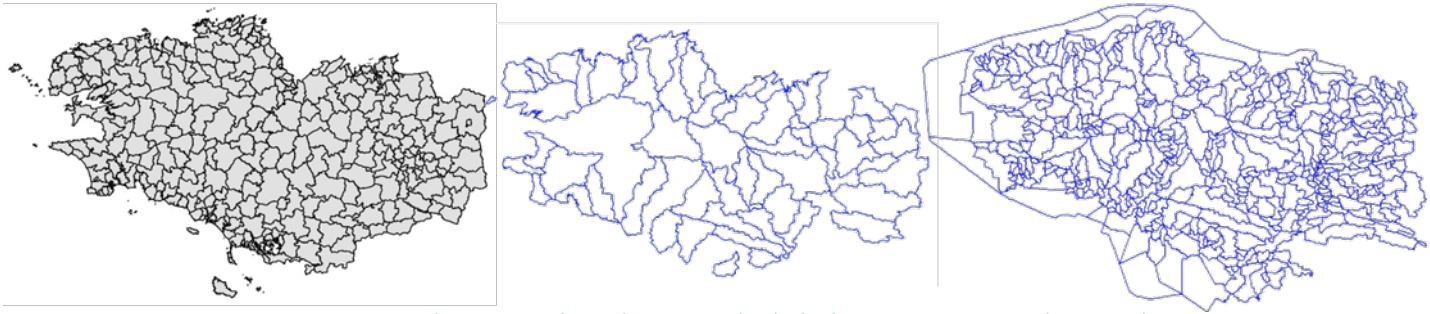

**Figure 11 : Délimitations des codes postaux (à g.), des bassins versants GP5 (au centre) et des bassins contributifs des masses d'eaux (à d.)**

Bien que les bassins versants Grand Projet 5 soient d'une taille importante, la grande majorité des codes postaux sont à cheval sur plusieurs bassins (Figure 12). Se pose alors la question de l'affectation à l'un ou l'autre des bassins des quantités de substances actives (QSA) recensées sur les codes postaux concernés. La question du mode de passage de l'entité code postal à l'entité bassin versant est ainsi une question centrale pour chacune de nos méthodes de spatialisation ; une simple répartition au prorata de la surface incluse (méthode actuellement déjà employée par la DRAAF Bretagne) ne semble *a priori* pas satisfaisante du fait d'une forte variabilité de l'occupation du sol et donc des applications de substances phytosanitaires pouvant en résulter.

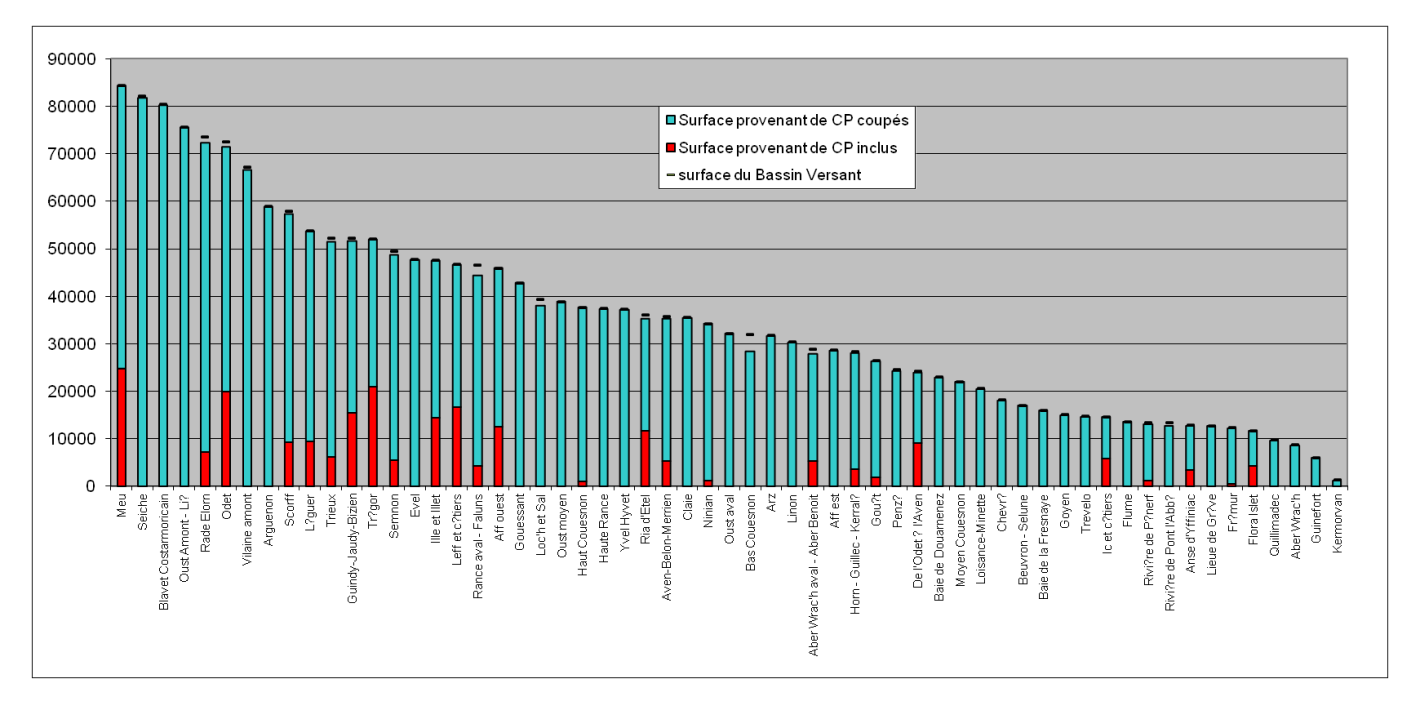

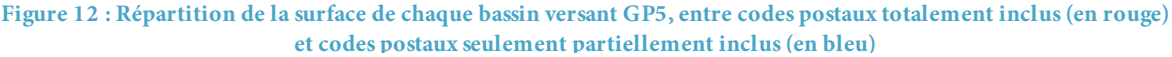

De ce fait, les principales différences entre nos méthodologies correspondent à différents choix de répartition des données de ventes, associées aux codes postaux, dans les bassins versants.

Pour ce faire, nous appliquerons différentes méthodes de **désagrégation - réagrégation** (méthode inspirée de la méthode RA-Space, VERNIER et al, 2009) en utilisant l'occupation des sols comme variable de contrôle. On répartit chaque QSA selon les différentes classes d'occupation du sol sur des entités élémentaires. Ces entités élémentaires doivent ainsi être incluses en totalité dans un code postal et dans un bassin versant, et chacune des variables y est supposée homogène : même QSA/ha sur toute l'entité, même classe de la variable de contrôle (Figure 13 ci-dessous).

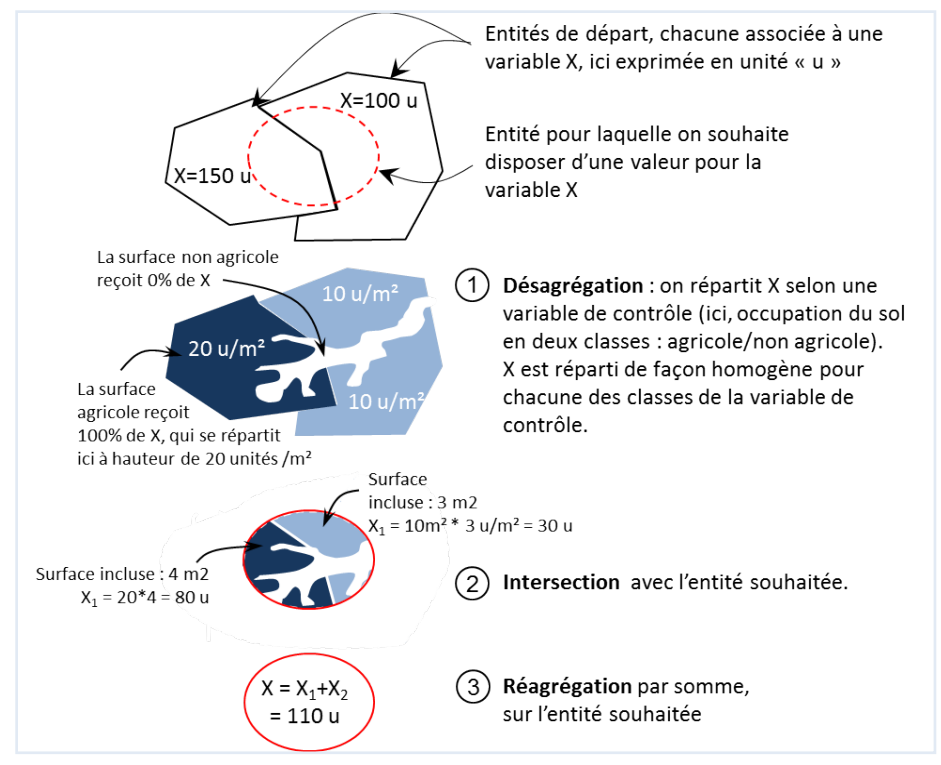

**Figure 13 : principe de la désagrégation - réagrégation**

 **Chacune des méthodes présentées dans ce document correspond à une déclinaison de la méthode de désagrégation réagrégation. La désagrégation est affinée en fonction :**

**- d'une part des surfaces sur lesquelles on choisit d'affecter les produits (surfaces de répartition)**

**- d'autre part de la façon dont on répartit les produits entre les différentes surfaces (doses de répartition)**

## **1.2 1ère étape de désagrégation : localiser le territoire dépendant des utilisateurs**

## **1.2.1 Achats non agricoles**

Les usages non agricoles p**e**uvent représenter 10% des volumes de pesticides. Il est d'autant plus important de bien repérer ces types d'achats qu'ils peuvent être très concentrés (généralement dans des centres urbains), pour un usage qui est en réalité dispersé sur l'ensemble de la Bretagne. Rappelons que l'OVB ne contient que les ventes aux utilisateurs professionnels. Nous ne discutons donc pas de la question des achats de pesticides par les particuliers.

## **1.2.1.1 Réseau ferroviaire <sup>11</sup>**

Un entretien avec la SNCF nous a permis d'établir que :

- L'entretien des **trains nationaux** est géré au niveau national, et tous les achats liés à ces lignes sont centralisés à Caen, en Normandie. Ces achats ne sont donc pas comptabilisés dans l'OVB.
- Les achats de produits pesticides pour l'entretien des **trains régionaux** sont quant à eux effectués par une centrale à Rennes. Cependant, les pesticides employés par la SNCF se limitent à une vingtaine d'AMM, dont la liste est établie chaque année par la SNCF. Ces AMM sont achetés directement auprès des firmes phytopharmaceutiques. Or, ces firmes sont toutes localisées hors de Bretagne. Dès lors, ces achats ne sont pas comptabilisés dans l'OVB.

 **Les achats effectués par la SNCF ne sont pas comptabilisés dans l'Observatoire des Ventes Breton. Nous ne tiendrons donc pas compte de ce type d'usage dans notre méthode de spatialisation de l'OVB.**

## **1.2.1.2 Entretien des voieries**

Trois types de routes forment le réseau routier breton : les routes communales, gérées par les communes, les routes départementales, gérées par les Conseils Généraux, et les routes nationales, gérées par la DIR Ouest (Direction Interdépartementale des Routes de l'Ouest, basée à Rennes).

Faute d'éléments suffisants pour discriminer ces utilisations, nous avons choisi à ce stade de les négliger dans le cas de la Bretagne.

## **1.2.1.3 Parcs et espaces verts publics**

Nous n'avons pas de moyen à ce stade de repérer ces ventes. Notons cependant que les parcs et espaces verts sont géolocalisés dans la BD TOPO<sup>12</sup>.

Nous supposons cependant que l'achat de pesticides par les collectivités locales peut être négligé dans la mesure où les quantités achetées sont *a priori* utilisées dans les limites administratives de la commune. Ces quantités seront alors rattachées aux terres agricoles alors qu'elles sont utilisées dans les zones urbaines, mais nous supposons que les résultats finaux par bassin versant n'en seront que très peu affectés.

 <sup>11</sup> Communication : C. Haissant, délégué de Réseau Ferré de France à la SNCF (entretien tél. du 25/02/13)

<sup>12</sup> Base de donnée de l'IGN, présentée en page 27

## **1.2.1.4 Jardins privés entretenus par des professionnels du paysage**

Si l'OVB ne recense pas les ventes de produits aux amateurs, il recense néanmoins les achats des entreprises professionnelles du paysage. Leurs achats sont moins problématiques que les routes et voies ferrées dans la mesure où l'usage des produits est probablement relativement local.

## **1.2.2 Information géographique sur le territoire agricole Breton**

Nous cherchons à reconstituer le territoire agricole à l'aide des différentes bases de données disponibles, à une maille suffisamment fine pour servir de base pour la désagrégation.

## **1.2.2.1 Données disponibles : RPG, BD TOPO (IGN) et CLC**

**Le Registre Parcellaire Graphique** est édité tous les ans depuis 2006 par l'Agence de Services et de Paiement (ASP) du Ministère de l'Agriculture, sur la base des déclarations PAC (Politique Agricole Commune). Il est composé d'une couche SIG<sup>13</sup> des îlots agricoles (parcelles adjacentes déclarées par un même exploitant), d'une table recensant les surfaces de chaque groupe culture au sein de l'îlot, et d'une table de description.

**La base de données TOPO de l'Institut Géographique National** correspond aux cartes au 1 / 25 000 de l'IGN. Elle est constituée de différentes couches SIG correspondant aux différentes occupations des sols. La couche végétation en particulier permet de connaître l'emplacement des vignes et vergers de plus de 50 ares. La numérisation de la couche végétation est encore en cours pour certains départements Français. En Bretagne, les couches ont été actualisées entre 2003 et 2006 selon les départements.

**La couche SIG Corine Land Cover** existe au niveau Européen, et permet de connaître l'occupation des sols, qu'elle soit naturelle, agricole ou artificielle. La dernière actualisation disponible date de 2006.

La Figure 14 montre l'exemple d'un même territoire appréhendé par les 3 couches SIG décrites ci-dessus.

**Le recensement agricole (RA)** présente l'information la plus détaillée sur

les types de cultures présentes. Il n'est cependant réalisé tous les dix ans, et ne peut être spatialisé en deçà de la commune, avec de surcroît de nombreuses données sous secret statistique. Ainsi, il ne permet pas de réaliser une désagrégation suffisamment fine sur le territoire.

**La statistique agricole annuelle (SAA)** donne une information détaillée sur les cultures présentes chaque année, mais uniquement à l'échelle du département. Elle ne permet donc pas de localiser les différentes cultures au sein des codes postaux.

## **1.2.2.2 Utilisation du Registre Parcellaire Graphique**

Le RPG constitue l'information la plus pertinente pour la spatialisation des données de ventes. En effet, il s'agit de la seule source de données qui nous donne accès à une information géographique précise sur la localisation des terres agricoles, et sur les cultures qui y sont présentes chaque année.

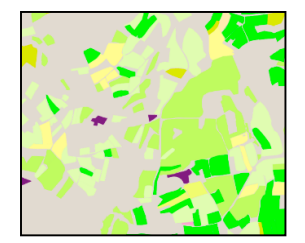

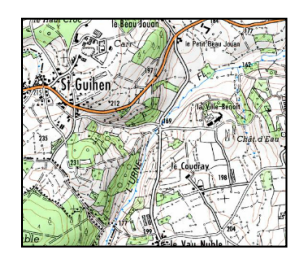

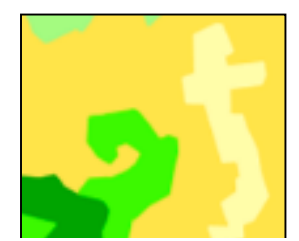

**Figure 14 : RPG, IGN et CLC pour une même zone (source : Géoportail)**

 <sup>13</sup> Système d'Information Géographique

## **1.2.2.3 Exclusion des prairies permanentes**

On peut faire appel à de l'expertise locale pour signaler si certaines terres agricoles ne reçoivent pas (ou extrêmement peu) de traitements phytosanitaires. En Bretagne, on peut ainsi considérer que les prairies permanentes ne sont pas traitées. On peut donc exclure ces prairies permanentes (groupe culture n°18) des terres susceptibles de recevoir les pesticides.

On pourrait également choisir d'exclure les terres cultivées en agriculture biologique. Néanmoins :

- Nous ne pouvons pas repérer les terres en agriculture biologique dans le RPG niveau 4
- Certains AMM présents dans l'OVB sont autorisés en agriculture biologique.

Ces terres ne peuvent pas être décomptées à ce stade.

#### **1.2.2.4 Ajout des vergers manquants à l'aide de l'IGN**

La BD TOPO de l'IGN repère les vignes et vergers de plus de 500 ares. À titre de comparaison, la couche Corine Land Cover ne permet de repérer vergers et vignes qu'à partir de 25 ha. Cependant, rappelons que la couche végétation de la BD Topo n'est actualisée que tous les 10 ans, à la suite des campagnes de photographie aérienne. En Bretagne, la date de dernière actualisation varie de 2003 à 2006 selon le département. Utiliser cette couche revient à supposer que ces vergers et vignes se sont maintenus depuis ces dates.

Dans le cas de la région Bretagne, qui n'a pas de surfaces en vigne (source : RA 2010), cette couche permet de localiser les vergers, qui échappent en grande partie au RPG. La Figure 15 ci-contre montre que la surface totale repérée en vergers est cohérente avec les données régionales du RA 2010.

#### **1.2.3 Connecter les terres agricoles au bon code postal**

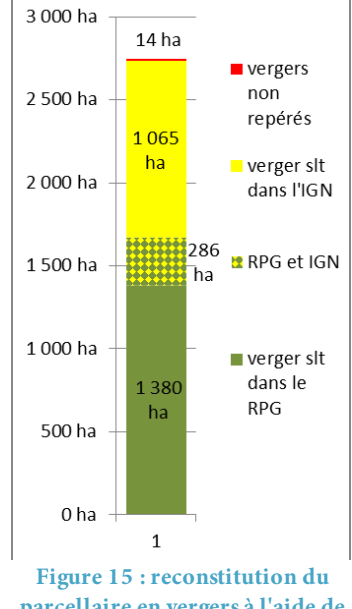

#### **parcellaire en vergers à l'aide de l'IGN et du RPG en Bretagne (sources :RA2010, IGN, RPG2010)**

#### **1.2.3.1 Principe et importance : repérer les terres dépendant du code postal**

#### **Lieu de vente et lieu d'utilisation**

Les ventes sont géolocalisées par le code postal d'utilisateur final professionnel. L'utilisateur épand alors ses produits en fonction de son activité, sur des terres qui peuvent être parfois très éloignées du lieu d'achat.

Pour les exploitations agricoles, les codes postaux fournis par l'OVB correspondent aux sièges d'exploitation. Or, une exploitation peut cultiver des terres sur un code postal autre que celui de son siège. Afin de pouvoir repérer l'ensemble des parcelles sur lesquelles les pesticides achetés sont susceptibles d'être utilisés, il nous faut donc associer aux sièges d'exploitation d'un code postal donné l'ensemble des terres qu'ils exploitent (Figure 16 ci-contre).

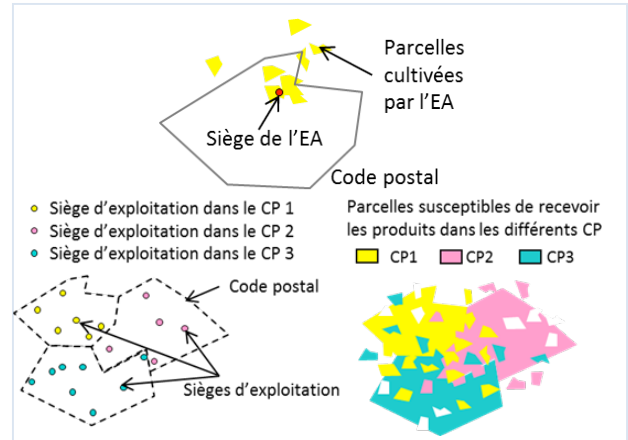

**Figure 16 : Localisation des parcelles dépendant d'un siège d'exploitation**

Nous présentons dans cette partie la méthode mise au point pour localiser les terres agricoles dépendant de chaque code postal breton. Nous localisons dans un premier temps les terres agricoles du RPG, puis dans un second temps nous cherchons à prendre en compte les terres agricoles hors RPG. Nous nous intéressons ensuite aux terres non agricoles susceptibles d'être traitées : routes et voies ferrées notamment.

#### **1.2.3.2 Rattachement des surfaces agricoles du RPG**

#### **Terres agricoles du Registre Parcellaire Graphique**

Le RPG niveau 4 nous donne accès au parcellaire de chaque exploitation déclarante. Néanmoins, nous ne pouvons pas savoir dans quel code postal se trouve le siège, et donc dans quel code postal les achats de chaque exploitation sont comptabilisés via l'OVB. Nous avons engagé auprès de l'ASP une demande pour avoir accès au code postal des sièges d'exploitation mais cette demande n'a pas pu aboutir dans le temps imparti à cette étude. À défaut, nous avons cherché à proposer un code postal plausible pour le siège d'exploitation, à l'aide des informations dont nous disposons déjà dans le RPG niveau 4. Nous présentons la méthode proposée par l'ODR (Unité INRA : Observatoire du Développement Rural) pour estimer ce code postal dans la partie suivante.

#### **Procédure de localisation des sièges d'exploitation**

Nous supposons pour ce traitement que les exploitations ont la majeure partie de leurs surfaces à proximité du siège d'exploitation. Nous posons alors pour hypothèse que le siège se trouve dans la commune qui comprend le plus de surfaces agricoles. Ce traitement permet la localisation de la commune probable du siège à partir du RPG (et *a fortiori* du code postal) :

- on calcule pour chaque exploitation la surface cultivée dans chacune des communes

- la commune dans laquelle le plus de surface est cultivée ET qui est dans le département de rattachement de l'exploitation (information fournie dans le RPG niveau 4) est alors considérée comme la commune du siège d'exploitation.

On convertit ensuite cette commune en code postal à l'aide de la table de correspondance fournie par l'IGN. La Figure 17 montre pour 3 codes postaux les territoires ainsi reconstitués : les îlots en rouge correspondent par exemple aux terres rattachées au code postal 29 890. On observe alors que certains îlots sont distants de plus de 10 km des limites administratives du code postal.

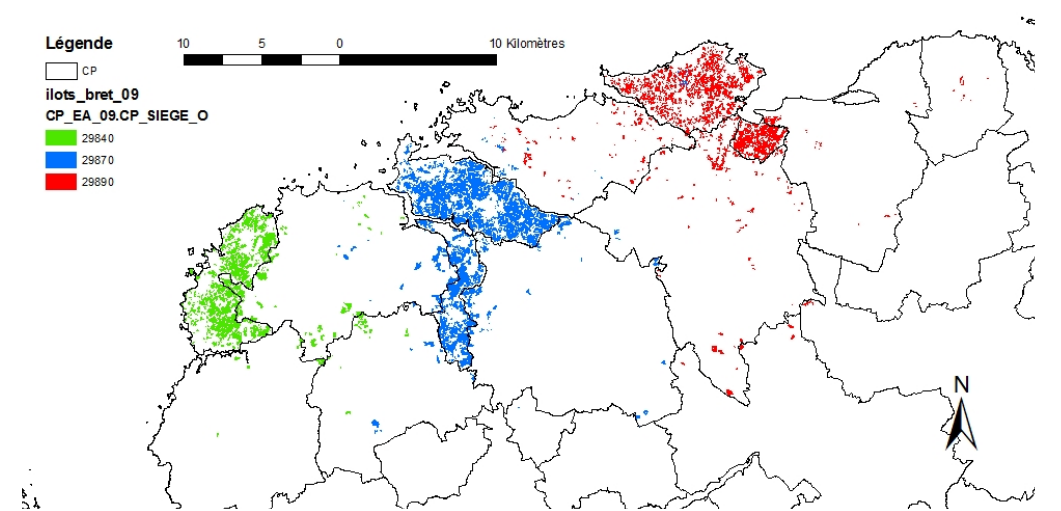

**Figure 17 : localisation des parcelles dépendant d'un code postal, après application de la méthode de rattachement des terres aux sièges d'exploitation. Réalisation sous Arcgis 9.2 à partir du RPG 2009 (ASP)**

#### **Vérification de l'efficacité de la méthode à l'aide du Recensement Général Agricole de 2000**

Lors de ce traitement, on décide pour chaque exploitation complète du code postal auquel elle sera rattachée. Si l'on se trompe de siège pour une exploitation, on se trompe ainsi pour l'ensemble des îlots qui en dépendent. Il est donc important de vérifier que l'erreur de rattachement des surfaces réalisée lors de ce traitement est bien inférieure à celle réalisée si on prend directement le code postal de l'îlot RPG.

Nous avons montré à l'aide du recensement agricole individuel de 2000 que 11 % des terres bretonnes étaient situées hors du code postal du siège d'exploitation. **Si l'on affecte directement chaque îlot RPG au code postal où il se trouve, on réalise donc une erreur de 11 % (Annexe 3).**

Or, nous avons également pu simuler le traitement de rattachement du siège proposé par l'ODR à l'aide du même recensement agricole individuel de 2000 (détails en annexe 3). Le RA 2000 fournissant de plus le code postal réel des exploitations, nous avons pu quantifier pour l'année 2000 la part des terres correctement et incorrectement rattachées par cette méthode. **Après application de la méthode de rattachement des terres de l'ODR, l'erreur d'affectation des terres ne s'élève plus qu'à 7% de la SAU.** 

Cette procédure est donc efficace en Bretagne, elle permet de réduire l'erreur de 4 points de pourcentage par rapport à une affectation directe des îlots aux codes postaux où ils se trouvent.

#### **1.2.3.3 Rattachement des autres terres**

Dans le cas des vergers et vignes, l'information obtenue par l'IGN ne donne aucune indication sur la localisation du siège d'exploitation. À défaut de pouvoir faire autrement, nous supposons pour les vergers localisés par ce biais que les sièges d'exploitation sont situés dans le même code postal que les terres cultivées.

## **1.2.4 Bilan de la 1ère étape : terres associées aux codes postaux utilisateurs**

Nous mobilisons donc 2 bases de données spatialisées pour reconstituer le territoire breton. Nous constituons 3 tables à partir de ces données :

- Nous combinons les polygones issus des deux bases dans une nouvelle couche SIG : union des ilots RPG et des vergers issus de la couche végétation de la BD TOPO.
- Chaque polygone est pourvu d'un identifiant qui renvoie vers une table contenant les surfaces de cultures. Cette table est constituée par la table « groupe culture » du RPG, à laquelle on ajoute les îlots de l'IGN, assimilés au code culture 20 (vergers) et 25 (vignes).
- Une troisième table renseigne pour chaque îlot le code postal de rattachement

Nous avons donc à l'issue de cette première étape localisé les principales terres sur lesquelles les pesticides achetés par les utilisateurs d'un code postal peuvent être employés. Nous allons chercher dans une seconde étape à localiser plus précisément quel pesticide peut être employé sur quelle type de terre, afin d'affiner la répartition des produits vendus.

## **1.3 2ème étape de désagrégation : ciblage des terres recevant chaque pesticide**

## **1.3.1 Principe et importance du traitement**

Chaque produit pesticide commercialisé en Europe est soumis à la demande d'une autorisation de mise sur le marché (AMM) auprès du pays membre, à l'issue de laquelle un numéro d'AMM est attribué. Le produit est alors utilisable sur un certain nombre de cultures, pour lutter contre un certain nombre de cibles. On appelle « usage » le triplet {n° d'AMM x culture x cible}. Il est interdit d'utiliser les produits concernés pour d'autres usages que ceux décrits dans la base de données PHY-2X, accessible via le site gouvernemental e-phy<sup>14</sup>.

Nous pouvons alors utiliser ces bases en accès libre pour limiter les applications d'un produit aux seules cultures sur lesquelles elles sont autorisées. Ceci permettra par exemple de ne pas répartir sur des surfaces en prairies des produits qui ne sont autorisés que pour traiter les fruits et légumes.

## **1.3.2 Procédure d'identification des autorisations par groupe culture**

#### **1.3.2.1 Extraction des usages**

Les usages sont renseignés sous la forme « culture \* description \*cible ». Nous ne recherchons que la culture concernée, et extrayons donc la première partie de la chaîne de texte (avant le signe \*). Cependant, les cultures extraites sont en fait des groupes de cultures. Par exemple, l'intitulé « céréales à paille » englobe les cultures d'avoine, de blé, de seigle, d'orge et de sarrasin, et les produits autorisés pour le sarrasin ont également comme portée d'usage le quinoa et l'amarante. Nous avons donc construit<sup>15</sup>, à partir de la notice générale du catalogue des usages produit par la DGAL (27 février 2012), une table spécifique qui permet d'identifier pour chaque usage l'ensemble des cultures sur lesquelles le produit est homologué (fournie en Annexe 1)

#### **1.3.2.2 Correspondance avec les groupes du RPG**

Nous avons construit une seconde table (fournie en Annexe 2) permettant la correspondance entre les cultures recensées dans le catalogue des usages et les groupes cultures du Registre Parcellaire Graphique. Nous avons utilisé pour cela la notice explicative du Ministère de l'Agriculture pour la déclaration de surface. À l'issue de ce travail, nous pouvons donc déterminer pour quels groupes cultures du RPG chaque produit commercial est homologué. Par simple conversion, nous pouvons *a fortiori* également déterminer sur quels groupes cultures chaque substance active peut être utilisée. On suppose que les produits biocides, traitements généraux, adjuvants peuvent être utilisés sur toutes les cultures.

 <sup>14</sup> http://e-phy.agriculture.gouv.fr/

<sup>&</sup>lt;sup>15</sup> Travail réalisé en collaboration avec M. Lebreton de l'INRA de Grignon, en charge du projet « Amélioration de l'IFT et première déclinaison environnementale », Écophyto axe 1 action 6.

## **1.3.3 Intégration dans la méthode de spatialisation : entrée AMM ou entrée SA**

Deux voies sont en réalité possibles, selon qu'on spatialise avant ou après conversion des produits commerciaux en substances actives (Figure 18) :

- Soit on convertit pour chaque code postal (CP) les quantités d'AMM en substance active (SA) puis on spatialise par bassin versant (BV) en criblant les terres sur lesquelles la substance est autorisée
- Soit on spatialise d'abord par BV en criblant les terres sur lesquelles chaque AMM est homologué, avant de convertir ces produits en substances actives (SA)

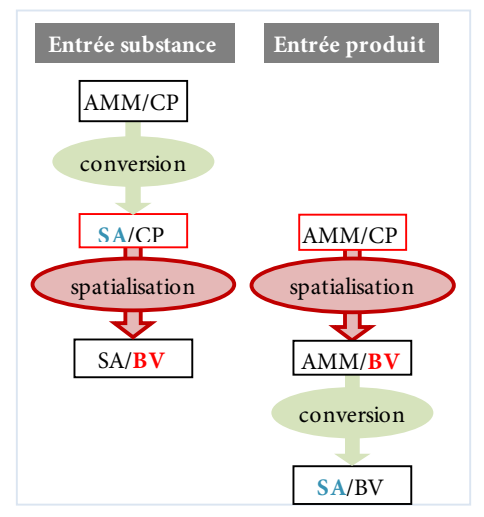

**Figure 18 : Entrée substance et entrée produit**

Comme nous l'avons dit plus haut, les homologations portent sur les produits commerciaux (entrée AMM). La discrimination par l'entrée AMM est ainsi plus juste. De plus, une substance active est potentiellement épandable sur plus de cultures (et donc plus de superficie) qu'un produit commercial (60% des produits sont homologués pour moins de 4 groupes cultures, contre un peu moins de 30% pour les substances actives) ; la discrimination par substance active est donc effectivement moins précise.

**On perd ainsi en précision avec la méthode substance par rapport à l'entrée produit. Néanmoins, comme nous le présentons dans la partie suivante, l'entrée substance permet d'utiliser les données d'enquêtes sur les pratiques culturales**, qui ne sont disponibles que par substance, et non pas par produit. En effet, les données d'enquêtes sont soumises au secret statistique et à des critères de représentativité. Il est ainsi impossible d'en extraire de façon exhaustives des données par AMM. Si l'on souhaite utiliser les données d'enquêtes, il est alors nécessaire de faire la conversion produit vers substance en amont du travail de spatialisation.

**Nous n'éliminons donc** *a priori* **aucune des deux voies substance et produit.**

## **3ème étape de désagrégation : mode de répartition entre cultures**

## **1.3.4 Principe et importance de l'étape**

Une fois que nous avons identifié les cultures sur lesquelles chaque produit ou chaque substance peut être employé, il nous faut décider du mode d'affectation des quantités de produit ou de substance entre les différentes cultures.

Or, certains produits peuvent être utilisés à des doses beaucoup plus importantes sur certaines cultures, ce qui plaide contre une simple répartition homogène des quantités. Pour prendre en compte cet aspect, nous proposons d'utiliser la dose homologuée (DH), qui est définie comme la dose d'application efficace d'un produit sur une culture contre un organisme cible donné.

## **1.3.5 Entrée produit : répartition les quantités grâce aux doses homologuées**

## **1.3.5.1 Calcul d'une dose homologuée par produit et par culture**

Nous disposons pour chaque produit commercial d'une dose homologuée par culture et par cible. Pour chaque culture, nous disposons alors de plusieurs doses homologuées, d'une part en fonction des différentes cibles, et d'autre part comme les groupes cultures peuvent être emboîtés (il existe par exemple des homologations sur le « blé », et d'autres sur les « céréales à paille », qui incluent donc le blé). Nous pouvons alors conserver pour chaque culture la DH minimum ( $DH_{min}$ ), maximum ( $DH_{max}$ ), ou moyenne ( $DH_{mov}$ ). Quand plusieurs DH sont possibles, nous avons choisi par convention de conserver la DH<sub>min</sub>, celle-ci ayant été adoptée pour le calcul de la Dose Unité, dont nous détaillons le calcul partie suivante.

#### **1.3.5.2 Compilation des DH et des DU par groupe culture du RPG**

Nous disposons à l'issue de ce traitement d'une DH par produit et par culture. Or, pour pouvoir faire le lien avec l'occupation des sols, il nous faut une valeur de DH par groupe culture du RPG. Plusieurs possibilités peuvent être envisagées pour proposer une valeur par groupe culture :

- réaliser une moyenne simple sur l'ensemble des cultures d'un même groupe
- faire une moyenne régionale pondérée par la surface de chacune des cultures entrant dans la composition d'un groupe culture du RPG. Pour ce faire, nous pouvons utiliser la Statistique Agricole Annuelle (SAA), librement accessible via agreste. Nous avons donc construit une table de passage entre les cultures de la SAA et celles du RPG (Annexe 1).
- faire une moyenne par code postal, pondérée par la surface de chacune des cultures dans le code postal. Il nous faut alors utiliser le recensement agricole individuel, pour obtenir des surfaces par code postal.

Nous avons choisi la seconde possibilité, qui ne demande pas de données supplémentaires. Nous réalisons alors une moyenne pondérée des DH par culture de la SAA. On réalise ensuite une moyenne par groupe culture du RPG en pondérant chaque DH grâce aux surfaces estimées pour chacune des cultures de la SAA.

#### **1.3.5.3 Coefficient de répartition entre groupes cultures**

Les Doses Homologuées sont utilisées non pas directement pour estimer les doses d'application réelles, mais pour mieux répartir les quantités de produit entre les différentes cultures. Elles servent donc à calculer des coefficient de répartition entre les cultures **(**Figure 18**)**:

- On multiplie les valeurs de doses homologuées moyennes par la surface des groupes culture concernés par le produit dans le code postal. On calcule ainsi la somme des « quantités de produit homologuée QPh » , qui correspond à la quantité totale imputable aux différents groupes culture si le produit était appliqué à sa dose homologuée sur l'ensemble des surfaces de chacun des groupes culture.
- On rapporte cette quantité à la quantité homologuée totale du produit, sur l'ensemble des groupes culture.

 $\rightarrow$  on obtient le coefficient de répartition, pour chaque code postal, par produit et par **groupe culture**

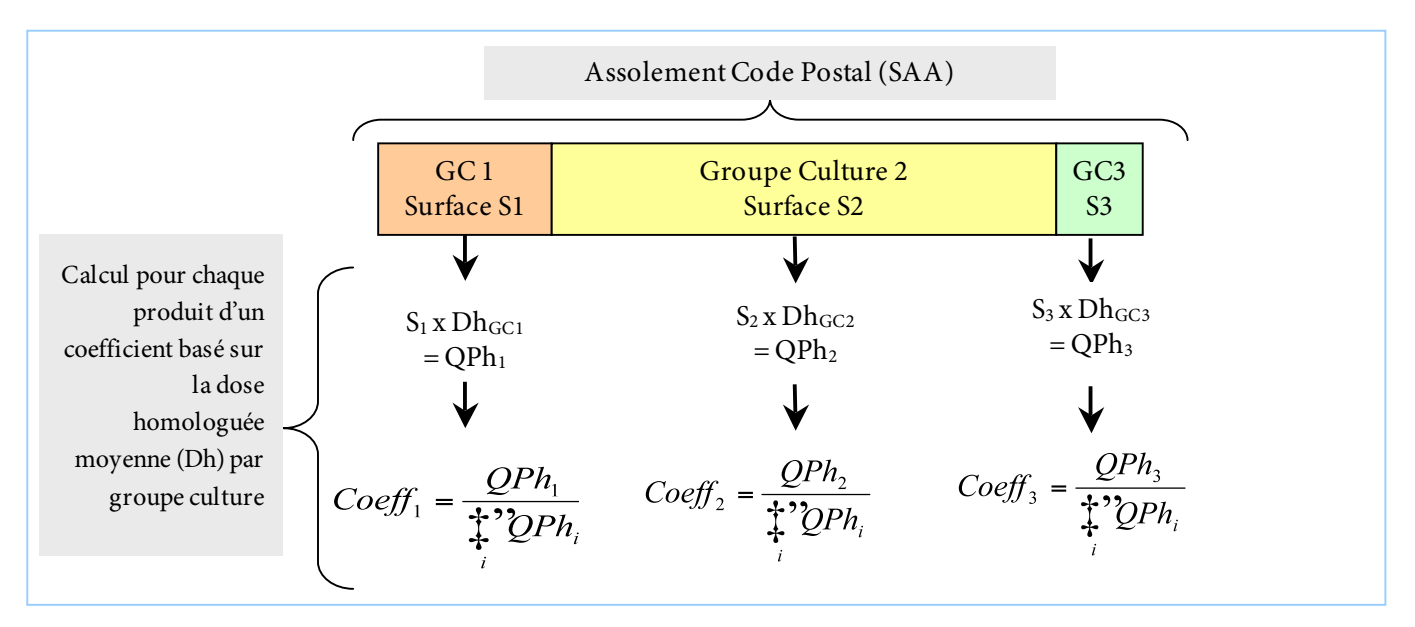

**Figure 18 : Mode de calcul des coefficients à partir des surfaces et des doses homologuées (on calcule au préalable des doses homologuées moyennes par groupe culture). Réalisation E. Groshens**

#### **1.3.5.4 Intégration dans la méthode de spatialisation**

On utilise enfin ces coefficients pour répartir les quantités vendues au sein des îlots de chaque code postal. Les sommes des coefficients étant par construction de 100% pour chaque produit d'un code postal donné, la quantité globale de l'OVB reste inchangée.

## **1.3.6 Entrée substances : Répartition par enquêtes et par les doses unité**

#### **1.3.6.1 Utilisation des données d'enquêtes**

Pour les substances les plus utilisées sur le territoire, nous pouvons exploiter les résultats des enquêtes régionales et nationales déjà citées. En raison de l'échantillonnage, il est demandé par le SSP de ne prendre en compte les valeurs qu'à partir d'un minimum de 30 observations, c'est-à-dire 30 occurrences du couple substance \* culture. Pour les couples qui vérifient ces conditions, on extrait les quantités moyennes appliquées (QSA totale / Surface enquêtée) sur chaque culture.

## **1.3.6.2 Calcul d'une dose unité par substance et par culture**

Le protocole de calcul de la dose unité, ou DU, a été élaboré dans le cadre d'un autre projet également financé par l'Onema. L'objectif de ce projet est de proposer un nouvel indicateur de pression en pesticides, l'IFT-SA (Indice de Fréquence de Traitement par Substance Active).

- **Étape 1 : Calcul de la Dose Homologuée Minimum (DHmin)** par AMM et par culture. Différentes DH sont définies pour chaque couple AMM-culture, en fonction de la cible bisée par le produit. On retient la DH la plus faible pour chacun de ces couples.
- **Étape 2 : Calcul de la Dose Unité intermédiaire (DUinter).** On convertit chaque produit en substances, et on calcule les DU<sub>inter</sub> pour chaque couple (substance; culture) en multipliant la DHmin par le dosage du produit en substance. On a différentes valeurs possibles de DUinter pour chaque couple (substance ; culture), en fonction des produits d'où la substance provient.
- **Etape 3 : Calcul de la Dose Unité**. On conserve alors la DUinter la plus élevée et on affecte cette valeur unique, la DU-SA au couple (substance ; culture)

#### **1.3.6.3 Bilan : articulation entre doses d'enquêtes et DU**

Pour les couples substance \* groupe culture pour lesquels les résultats sont exploitables, nous proposons dans cette étape de retenir la valeur moyenne régionale de QSA par hectare. Nous supposons alors que les produits sont appliqués à cette quantité moyenne sur l'ensemble du territoire. Selon la disponibilité de cette donnée d'enquête, et selon que la quantité ainsi affectée est inférieure ou supérieure à la quantité totale de substances achetée dans ce code postal d'après l'OVB, nous répartissons les quantités restantes selon différentes modalités impliquant les DU. La Figure 19 page suivante illustre les modalités de ventilation selon les cas qui se présentent :

- Certaines substances présentes dans l'OVB sont parfois absentes de PK (donnée non significative ou absente du fait de l'échantillonnage). On les ventile alors proportionnellement aux DU, selon la même méthode que celle employée pour les DH.
- Pour la plupart des substances, l'estimation des apports que nous donne PK est inférieure à l'estimation de l'OVB (colonne du milieu). On suppose alors que la part restante (différence entre QSA de l'OVB et QSA de PK) provient des cultures qui n'ont pas été enquêtées par PK. On utilise la méthode des DU pour ventiler la quantité restante sur ces cultures.
- Il arrive que l'estimation de PK soit supérieure à l'estimation de l'OVB. Ceci peut s'expliquer par le décalage temporel (l'enquête PK date de 2006 tandis que l'OVB existe à partir de 2008) ou calendaire (l'enquête PK porte sur une campagne alors que l'OVB porte sur une année civile). Dans une première approche, on suppose que cette différence est due à une diminution de l'utilisation entre 2006 et 2008. On conserve alors la ventilation proposée par PK, en corrigeant néanmoins le bilan total afin qu'il corresponde au bilan de l'année considérée dans l'OVB.

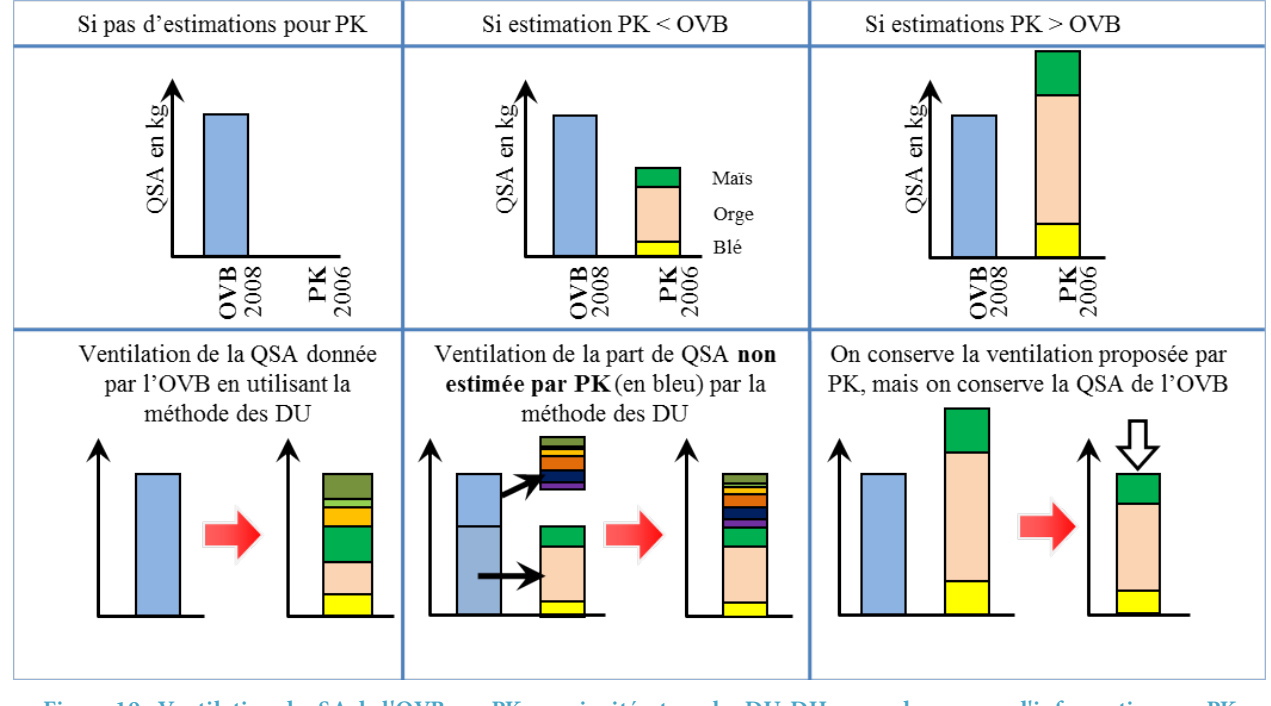

**Figure 19 : Ventilation des SA de l'OVB par PK en priorité, et par les DU-DH en cas de manque d'information par PK Les différentes couleurs correspondent aux cultures vers lesquelles la part de QSA sera ventilée** *Réalisation E. Groshens*

## **1.4 Réagrégation finale par bassin versant**

## **1.4.1 Les découpages de bassins versants**

Nous avons utilisé deux découpages de bassins versants pour réagréger les données :

- Bassins Grand Projet 5 : Cette couche nous a été fournie par la DRAAF Bretagne. Ce découpage se concentre sur de grands bassins prioritaires, il ne recouvre pas l'intégralité de la Bretagne.
- Bassins contributifs des masses d'eaux : Cette couche nous a été transmise par l'ONEMA. Il ne s'agit pas de bassins versants au sens strict du terme, mais des portions de bassins versants alimentant une portion de masse d'eau. Ce découpage est utilisé dans le cadre du suivi de la DCE.

## **1.4.2 La réagrégation**

On somme pour chaque bassin versant les quantités de substance ou de produit portées par les îlots inclus dans le bassin versant. Pour les îlots à cheval sur deux bassins versants, on affecte les quantités de produit au prorata de la surface de l'îlot incluse dans chacun des deux bassins versants.

## **1.5 Bilan : différentes méthodes correspondant à chaque degré de perfectionnement de la désagrégation**

**1.5.1 Schéma-bilan de la méthodologie complète**

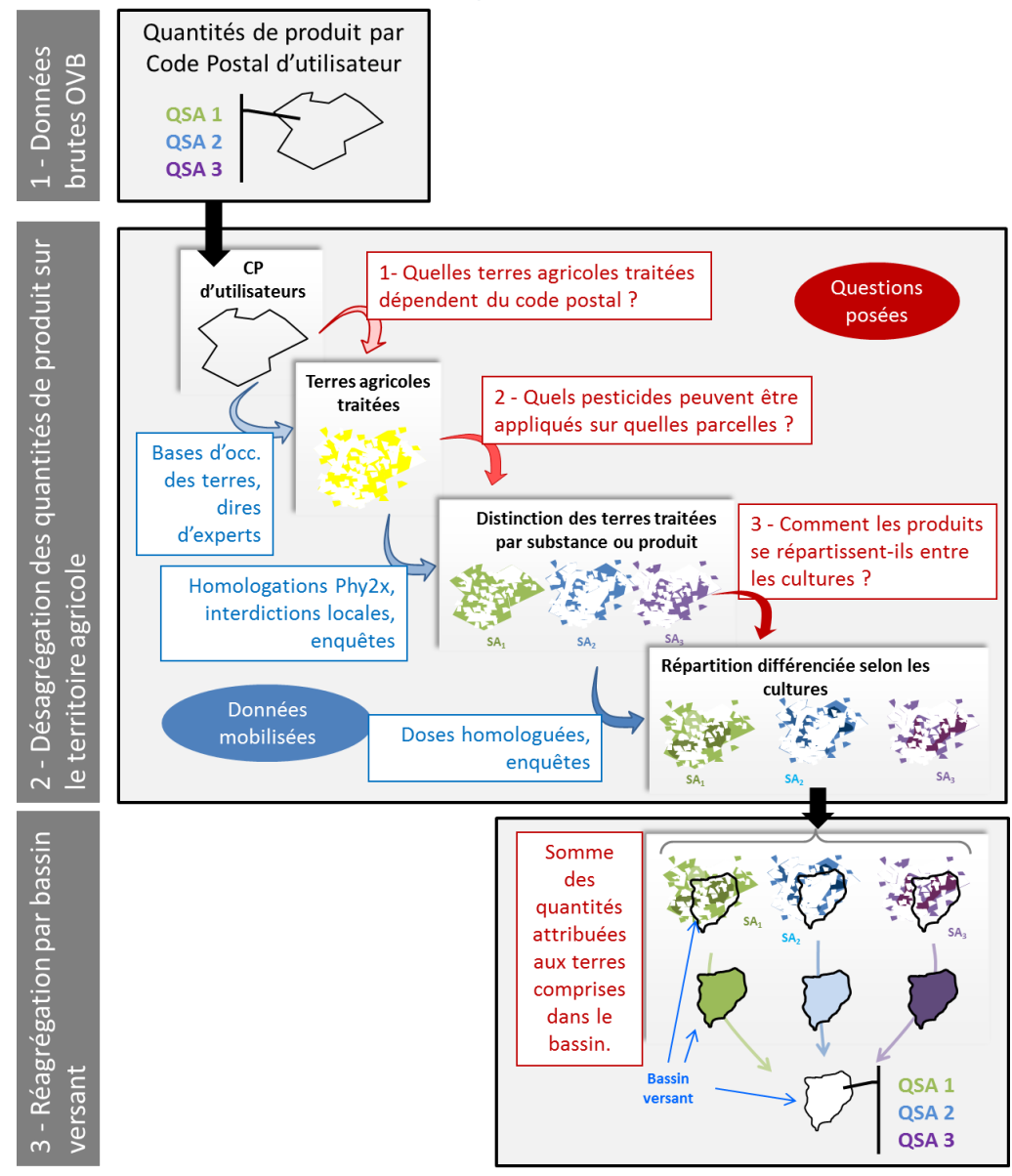

**Figure 20 : schéma - bilan de la méthodologie complète. Le cas représenté part des QSA (Quantités de substance Active) par code postal, et correspond donc à l'entrée "substance".**

La Figure 20 ci-dessus présente la méthodologie complète développée, pour passer de quantités de produits vendus par code postal à des quantités de substances potentiellement utilisées par bassin versant. Deux méthodes sont proposées, selon qu'on emprunte la voie substance ou produit :

- La méthode ENQ\_DU, qui consiste à répartir les substances actives sur les terres du code postal sur lesquelles elles sont autorisées, en fonction des données d'enquêtes et des doses unités. On réagrège ensuite par bassin versant.
- La méthode DH, qui consiste à répartir les produits (AMM) sur les terres du code postal sur lesquelles ils sont homologués, en fonction de leur dose homologuée minimum. On réagrège ensuite par bassin versant.

## **1.5.2 Un faisceau de méthode: de la plus complexe à la plus simple**

Les deux méthodes **ENQ\_DU** et **DH** sont les méthodes les plus complètes que nous ayons développées, mais il est néanmoins possible de simplifier la désagrégation, afin de tester des méthodes moins perfectionnées (figure ci-dessous).

Si on s'arrête à la deuxième étape de désagrégation, c'est-à-dire si on se contente d'une répartition homogène de chaque pesticide sur les terres sur lesquelles il peut être appliqué, on construit :

- La méthode HOM SA, qui consiste à répartir de façon homogène les substances actives sur les terres agricoles du code postal sur lesquelles elles sont autorisées. On réagrège ensuite par bassin versant.
- La méthode HOM AMM, qui consiste à répartir de façon homogène les produits (AMM) sur les terres agricoles du code postal sur lesquelles ils sont homologués. On réagrège ensuite par bassin versant.

Si on s'arrête à la première étape, et donc si on ne crible pas pour chaque substance ou produit les terres sur lesquelles ils peuvent être appliqués, on construit :

• **La méthode AGRI**, qui consiste à répartir de façon homogène les produits sur l'ensemble des terres agricoles dépendant d'un code postal.

Enfin, on peut simplifier à l'extrême la méthodologie :

La méthode SIMPLE consiste à supposer que les pesticides se répartissent de façon homogène sur tout le territoire administratif d'un code postal. C'est en pratique la méthode qui est aujourd'hui employée par les services de la DRAAF pour estimer les utilisations de pesticides par bassin versant.

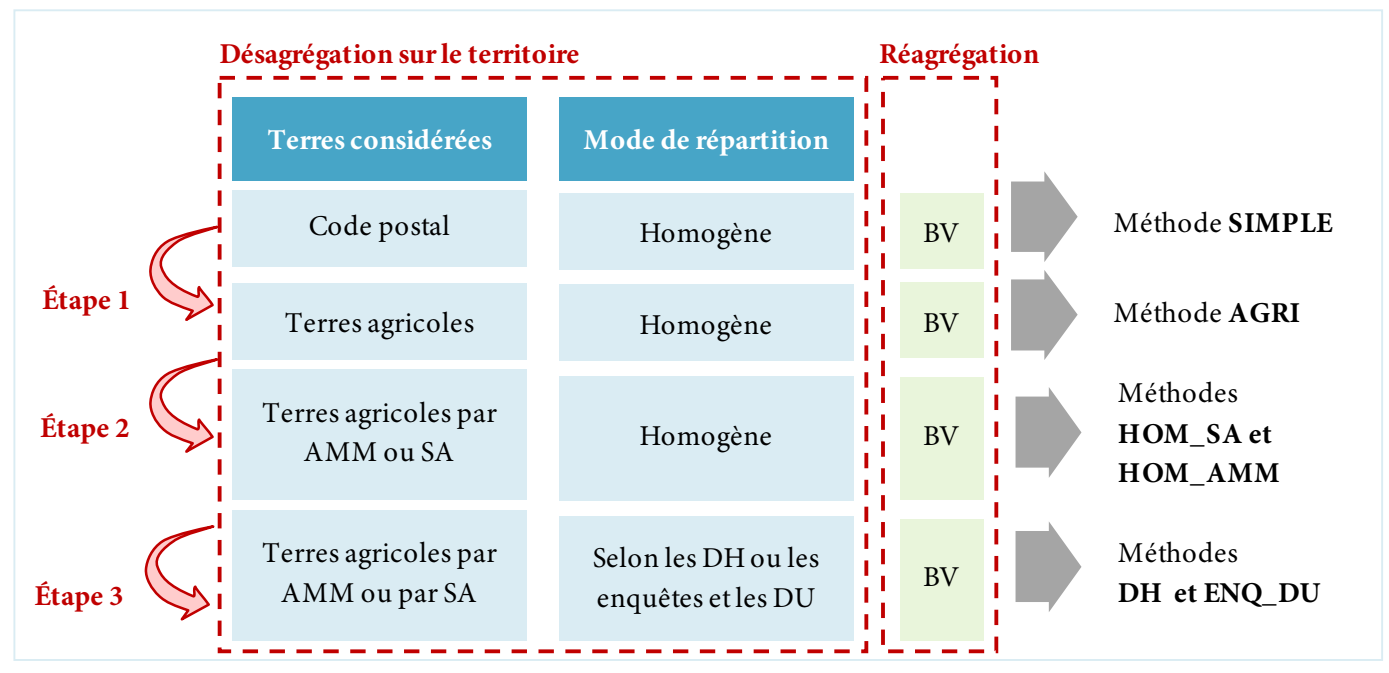

**Figure 21: constitution des 6 méthodes de spatialisation à partir des 3 étapes et des deux ventrées substances et produit**

## **1.6 Mode de comparaison des méthodes**

## **1.6.1 Un double objectif**

En l'absence de données de terrain (enquêtes agricoles) suffisamment fiables à l'échelle des bassins GP5, nous ne pouvons pas vérifier si l'une des méthodes testées permet de mieux rendre compte de la réalité des apports de pesticides que les autres. Nous prenons alors pour référence la méthode SIMPLE, et la comparons avec les méthodes plus perfectionnées que nous proposons, qui sont par construction supposées plus précises.

Cette partie de comparaison des résultats a ainsi un double objectif :

- **Préciser le gain apporté par les méthodes de spatialisation développées**
	- o Quel est le gain global apporté par les méthodes les plus avancées?
	- o Où se situe ce gain ? est-il globalement réparti ou bien a-t-il un effet plus ciblé sur certaines substances ou certains bassins versants?
- **Identifier les caractéristiques du territoire qui expliquent la différence entre les résultats obtenus par les différentes méthodes**
	- o Pour quel type de substance y a-t-il un gain plus important avec les méthodes perfectionnées ?
	- o Quelles sont les caractéristiques du territoire qui font que le perfectionnement des méthodes est plus ou moins pertinent?

## **1.6.2 L'indicateur choisi: taux de réaffectation de la QSA entre deux méthodes**

Les résultats obtenus à l'issue de l'application de chacune des méthodes sont des quantités de chaque substance active par bassin versant. Rappelons que d'une méthode à l'autre, la quantité globale de chaque substance reste inchangée. Ce qui change, c'est la répartition de ces quantités de substances sur le territoire breton.

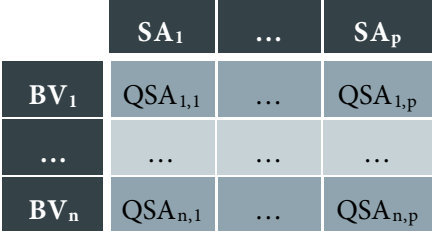

Nous cherchons à évaluer les différences globales d'estimation des quantités pour chaque substances actives et chaque bassin versant entre deux méthodes. Pour cela, nous calculons :

- **La QSA stable** : il s'agit de la quantité minimum de substance active pour laquelle les deux méthodes comparées s'accordent. En pratique, on somme les minima d'estimation de chaque QSA obtenues par les deux méthodes sur chacune des entités spatiales faisant l'objet de l'analyse.
- **La QSA réaffectée** : il s'agit de la différence entre la QSA totale et la QSA stable. Elle correspond à la quantité de substance qui a été affectée différemment d'une méthode à l'autre. En pratique, on la calcule en sommant les écarts absolus (SAE) entre les estimations, puis en divisant cette quantité par deux. En effet, si une substance est réaffectée, la somme des écarts absolus comptabilise les flux de substance deux fois: dans le bassin où la QSA a été retirée, et dans celui où elle a été réaffectée.

Nous construisons ainsi le Taux de Réaffectation, qui représente la part de la QSA totale d'un bassin ou d'une substance qui a été affecté différemment d'une méthode à l'autre.

• **Taux de réaffectation** = QSA réaffectée / QSA totale.

À partir de ces quantités de substance active stables et réaffectées, nous déterminons les écarts entre deux méthodes de différentes manières:

- **Le taux de réaffectation par substance active** : Il s'agit pour chaque substance de la somme des QSA réaffectées sur chaque bassin, divisée par la quantité totale de cette substance achetée en Bretagne (qui reste la même quelque soit la méthode employée)
- **Le taux de réaffectation par bassin versant** : il s'agit pour chaque bassin de la somme des QSA réaffectées de chaque substance, divisée par la quantité totale de substance active dans le bassin. Cette quantité totale par bassin est susceptible d'évoluer d'une méthode à l'autre. Nous choisissons la méthode la plus perfectionnée comme référence pour la QSA totale.
- **Le taux de réaffectation global** : on somme les QSA réaffectées obtenues pour chaque bassin et chaque substance. On obtient alors une QSA totale réaffectée, que l'on divise par la QSA totale Bretonne.

La Figure 22 présente un exemple simplifié, dans une situation avec 3 bassins versants, sur lesquels on répartit une quantité totale de 7 kg d'une substance active, selon deux méthodes  $M_1$  et  $M_2$ . Dans cet exemple, le taux de réaffectation de la substance est de 2/7, soit donc environ 29 %.

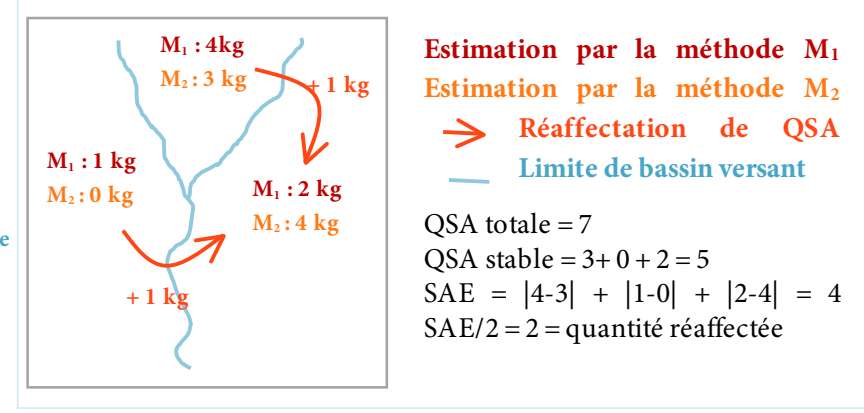

**Figure 22 : exemple de calcul de la SAE et quantité réaffectée pour 3 bassins versants et une seule substance active**

## **Quantification globale des différences entre les méthodes**

Comme le présente la Figure 23, nous calculons les taux de réaffectation globaux (toutes substances et tous bassins confondus) :

- Entre chacune des méthodes et la méthode SIMPLE (estimation du gain global)
- Entre les méthodes de la voie substance et de la voie produit, à degré de perfectionnement équivalent (estimation de la divergence entre ces deux voies)

#### **1.6.2.1 Déclinaison par substance active et par bassin versant**

Afin de savoir si les méthodes agissent de façon homogène ou spécifiquement sur certains bassins ou certaines substances, nous calculons le taux de réaffectation de la QSA par substance active et par bassin versant.

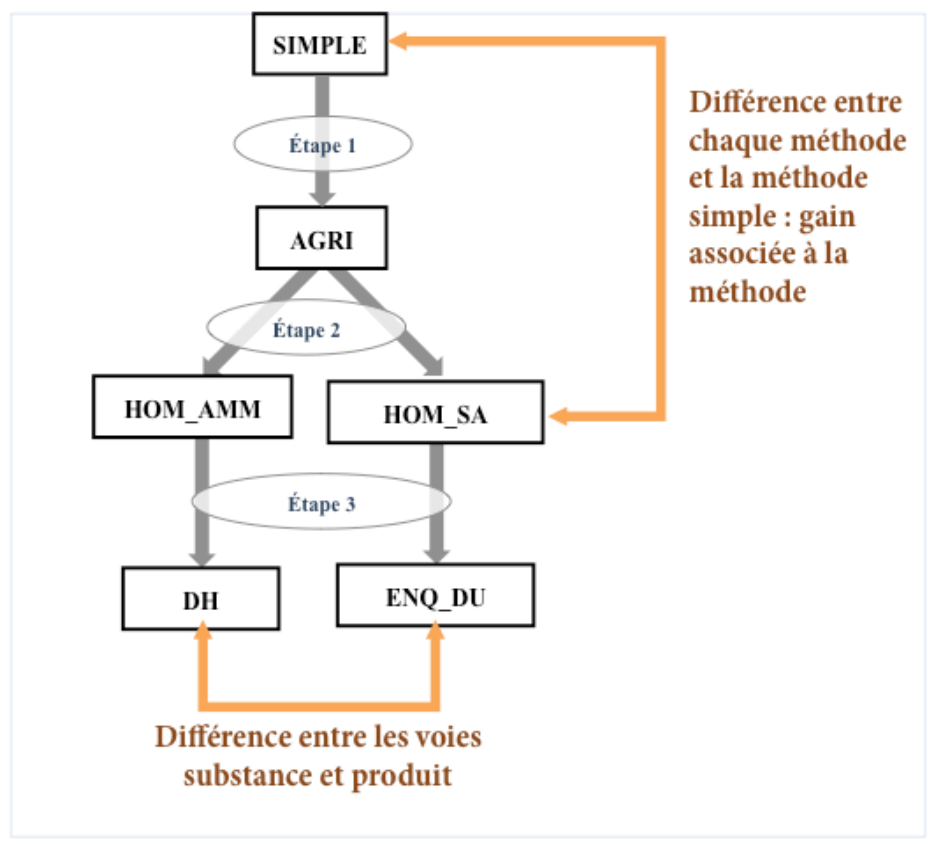

**Figure 23 : Comparaison des méthodes avec la méthode la plus simple (effet de la méthode) , et comparaison des deux voies « substance » et « produit »**

Dans les deux cas, nous replaçons chacun des bassins et chacune des substances dans les 5 classes suivantes :

- moins de 5 % de la QSA totale de la substance réaffectée
- entre 5 et 10 % de la QSA totale de la substance réaffectée
- entre 10 et 25 % de la QSA totale de la substance réaffectée
- entre 25 et 50 % de la QSA totale de la substance réaffectée
- plus de 50 % de la QSA totale de la substance réaffectée

## **1.6.3 Explication des différences d'estimations apportées par chaque étape**

Au-delà de la caractérisation des différences entre les méthodes observées en Bretagne, nous utilisons l'exemple breton pour préparer l'extension de la méthodologie au niveau national.

Nous souhaitons donc identifier les caractéristiques qui expliquent l'importance des différences observées à l'issue de chacune des étapes (Figure 24), afin de pouvoir discuter des apports possibles de chacune des étapes par rapport aux caractéristiques d'un territoire donné.

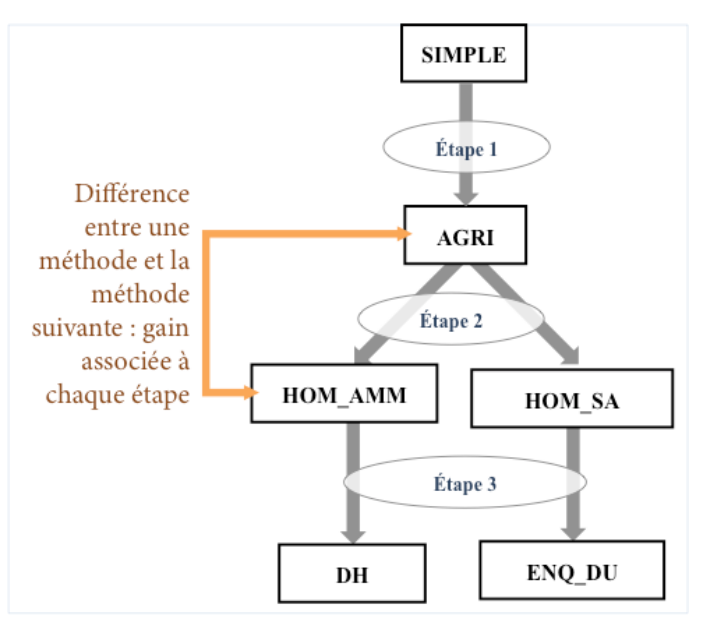

**Figure 24 : Comparaison de chacune des méthodes avec la méthode précédente (effet de l'étape)**

Nous explorons dans ce rapport trois hypothèses :

- **Les différences sont d'autant plus importantes que la maille du découpage des bassins versants de réagrégation est petite.** Nous testons pour cela l'application de chacune des méthodes avec réagrégation sur des bassins de taille inférieure aux bassins GP5 : les bassins versants contributifs des Masses d'Eaux.
- **La première étape joue préférentiellement sur de petits bassins.** Nous testons cette hypothèse par régression linéaire entre la QSA réaffectée par bassin versant et la surface des bassins, entre les méthodes SIMPLE et AGRI
- **La seconde étape joue préférentiellement sur les substances actives spécifiques de certaines cultures.** Nous calculons pour cela la moyenne du taux de réaffectation par nombre d'homologations des substances actives, entre les méthodes AGRI et HOM\_SA d'une part, et entre les méthodes AGRI et HOM\_AMM d'autre part.

## **2 RESULTATS : COMPARAISON DES METHODES**

## **2.1 Effet du perfectionnement des méthodes de spatialisation**

Dans cette partie, nous quantifions et qualifions les gains apportés par les différentes méthodes plus ou moins perfectionnées, lors d'une spatialisation par bassin versant grand projet 5.

#### **2.1.1 Faible différence globaleentre les résultats des différentes méthodes**

La Figure 25 illustre graphiquement les taux de réaffectation globaux de la QSA entre chacune des méthodes, par rapport à la méthode simple et par rapport à la méthode au degré de perfectionnement inférieur. Chaque flèche entre deux méthodes représente le pourcentage de la QSA totale affectée différemment (taux de réaffectation). Les deux voies « AMM » et « substances » sont respectivement représentées à gauche et à droite.

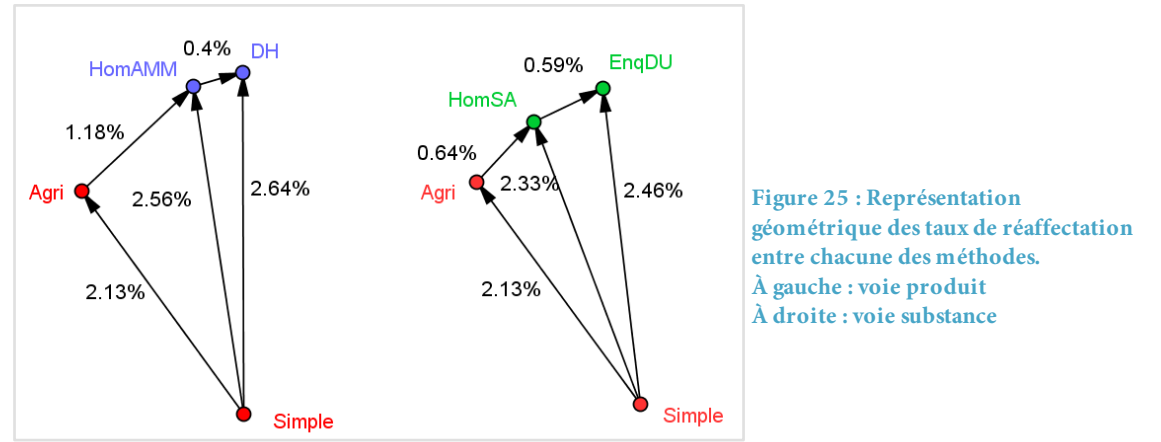

On observe que les méthodes DH et ENQ\_DU ne réaffectent respectivement que 2.64 et 2.46 % de la QSA totale par rapport à la méthode simple. De plus, la première étape (méthode AGRI), qui consiste à prendre en compte les terres agricoles rattachées au code postal, est celle qui a le plus d'effet sur la répartition des substances.

**Ainsi, la différence globale entre les estimations de QSA dans les bassins apportée par la méthode la plus perfectionnée reste faible. De plus, la recherche des terres agricoles dépendant du code postal est l'étape qui a le plus d'effet sur l'affectation des quantités de substances.**

## **2.1.2 Différence entre entrée substance et entrée produit**

La Figure 26 présente les taux de réaffectation entre la méthode AGRI et les deux méthodes HOM\_AMM et HOM\_SA. Elle représente donc l'effet global de la prise en compte des homologations, selon qu'on les aborde par l'entrée AMM ou par l'entrée SA. On observe que la

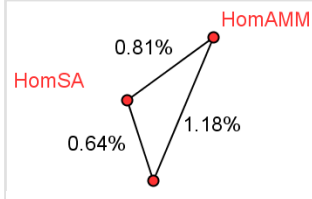

méthode HOM\_AMM, qui est plus discriminante que la méthode HOM\_SA, est la plus éloignée des deux autres méthodes.

**En choisissant l'entrée substance, on perd donc en précision par rapport à la discrimination des surfaces traitées.**

**Figure 26 : représentation géométrique des taux de réaffectation entre les voies produit et substance et la méthode agri**

## **2.1.3 Certaines substances sont plus sensibles à l'application des méthodes**

La Figure 27 présente la répartition des 356 substances vendues en Bretagne en 2009 selon le pourcentage de sa QSA totale réaffectée entre la méthode simple et les 5 méthodes AGRI, HOM\_SA, HOM\_AMM, ENQ\_DU et DH. Les classes de substances sont représentées sur un gradient du vert au rouge, selon un pourcentage croissant de réaffectation de la QSA.

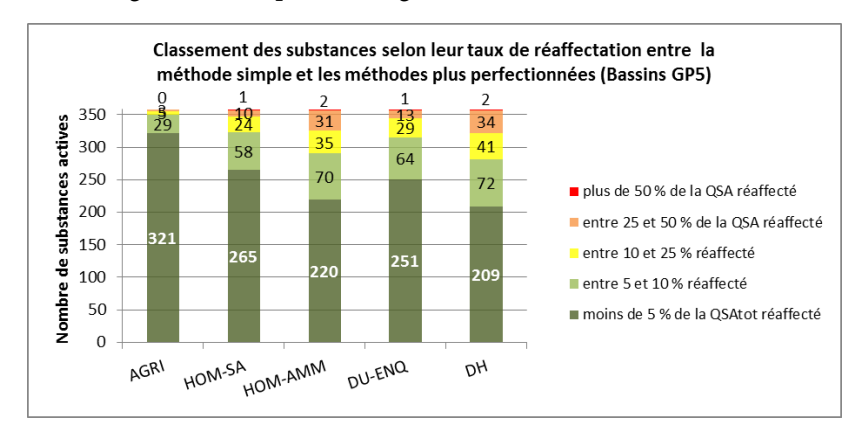

**Figure 27 : Répartition des substances dans les différentes classes en fonction de leur taux de réaffectation entre chacune des méthodes et la méthode simple**

On observe que la méthode AGRI a un impact relativement faible sur la quasi-totalité des substances actives. En revanche, les quatre autres méthodes, qui utilisent les données sur les homologations, ont un effet préférentiel sur certaines substances. Pour la voie SA (méthodes HOM\_SA et DU\_ENQ), un dixième des substances ont ainsi plus de 10% de leur QSA totale réaffectée par rapport à la méthode simple. Pour la voie AMM (méthodes HOMM\_AMM et DH), plus d'un cinquième des substances ont au moins 10 % de leur QSA réaffectée. **Ainsi, les méthodes qui utilisent les homologations modifient préférentiellement la répartition de certaines substances actives.**

## **2.1.4 Les bassins réagissent de façon plus homogène**

La Figure 28 présente la répartition des 59 bassins GP5 selon les mêmes classes que dans la partie précédente. On observe qu'aucun bassin ne dépasse les 10% de réaffectation, même pour les méthodes les plus perfectionnées (DH et ENQ\_DU). **Ainsi, on peut en conclure que, si certains bassins sont plus sensibles que d'autres, les bassins versants réagissent néanmoins de façon plus homogène au perfectionnement méthodologique.**

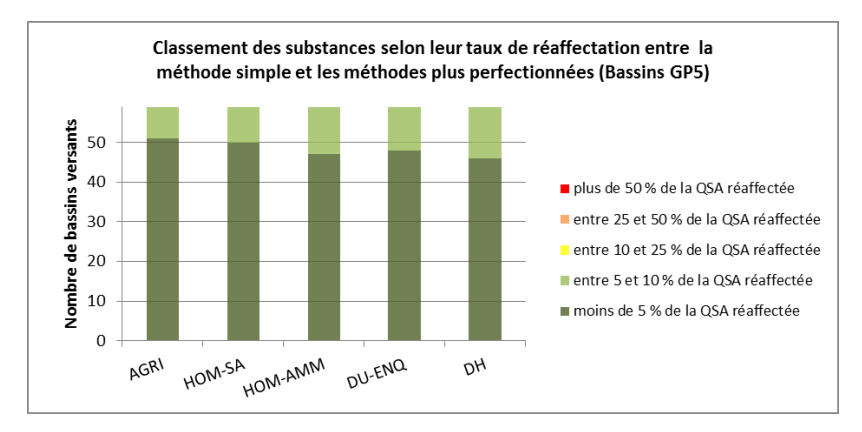

**Figure 28 : Répartition des bassins dans les différentes classes en fonction de leur taux de réaffectation entre chacune des méthodes et la méthode simple**

## **2.2 Effet des caractéristiques des bassins et des substances sur les différences**

Dans cette partie, nous étudions les paramètres qui influent sur la réaffectation des QSA lors de la spatialisation. L'objectif est en effet de pouvoir exploiter au mieux l'exemple Breton pour discuter des intérêts de déployer les méthodes de spatialisation développées sur les autres régions.

## **2.2.1 Les différences augmentent pour un découpage comme la masse d'eau**

#### **2.2.1.1 Différence globale**

La figure ci-contre présente la représentation géométrique des quantités de substances réaffectées entre les différentes méthodes. Le schéma de gauche représente l'effet des méthodes avec une réagrégation par bassin versant des Masses d'Eaux (moyenne 8 000 ha), tandis que le schéma de droite représente l'effet des méthodes après réagrégation par bassin versant Grand Projet 5 (moyenne 30 000 ha).

On observe que les deux schémas ont une forme extrêmement proche, mais que les taux de réaffectation sont environ 2,5 fois plus importants après réagrégation par masse d'eau qu'après réagrégation par bassin versant.

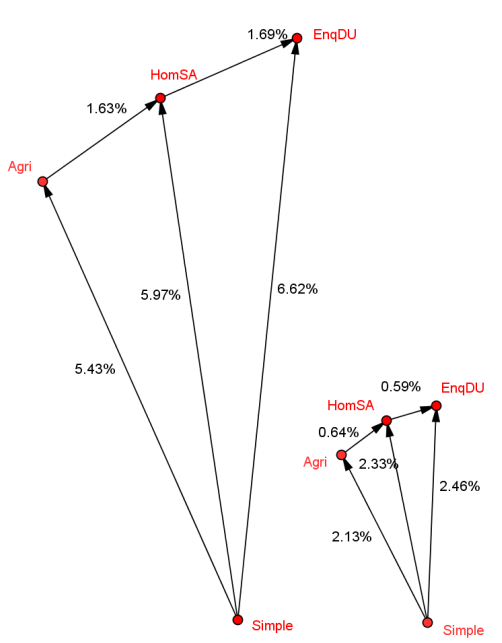

**Figure 29 : représentation géométrique des taux de réaffectation entre méthodes, pour les bassins des Masses d'Eaux (à gauche) et les bassins GP5 (à droite)**

**Ainsi, pour un découpage sur une maille plus fine comme les bassins versants contributifs des masses d'eaux, l'effet de la spatialisation est plus important et le taux de réaffectation atteint les 6.6%.**

#### **2.2.1.2 Sensibilité des substances actives**

La Figure 30 présente la répartition des substances actives dans différentes classes, en fonction du taux de réaffectation de leur QSA lors de l'application des 5 méthodes plus perfectionnées, avec réagrégation par masse d'eau (en haut) et par bassin versant GP5 (en bas).

On observe que dans le cas d'une réaffectation par masse d'eau, plus de 10 % des substances ont plus de 25% de leur QSA qui est réaffectée par l'application des méthodes HOM\_SA et DU\_ENQ, contre moins de 5% des substances lors d'une réagrégation par bassin GP5. Presque la moitié des substances ont au moins 10 % de leur QSA réaffectée.

**Ainsi, les méthodes prenant en compte des homologations de pesticides impactent fortement la répartition d'une part non négligeable des substances dans le cas d'une réagrégation par masse d'eaux.**

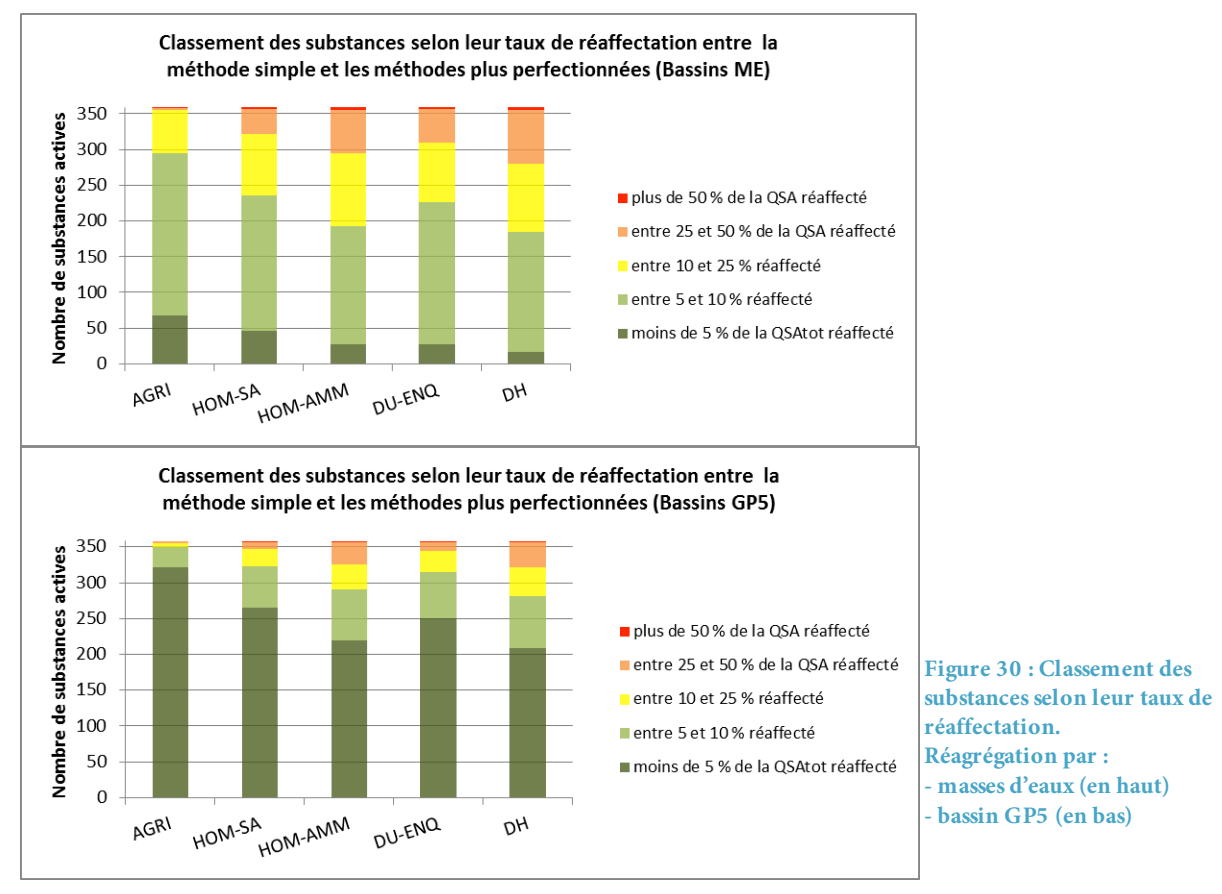

#### **2.2.2 Les substances les plus sensibles sont les plus spécifiques**

La Figure 31 présente le taux moyen de réaffectation des substances actives entre les méthodes AGRI et HOM\_SA en fonction du nombre de groupes cultures sur lesquelles elles sont autorisées.

On observe que le taux de réaffectation est d'autant plus faible que le nombre de groupes cultures autorisés est important. **Ainsi, l'effet de la prise en compte des homologations est d'autant plus important pour les substances qui sont spécifiques de certains groupes cultures.**

De plus, on observe que le taux de réaffectation moyen est toujours plus important dans le cas d'une réagrégation par masse d'eau. **L'effet de la spécificité des cultures est donc d'autant plus important que la réagrégation s'effectue sur des bassins de taille réduite.**

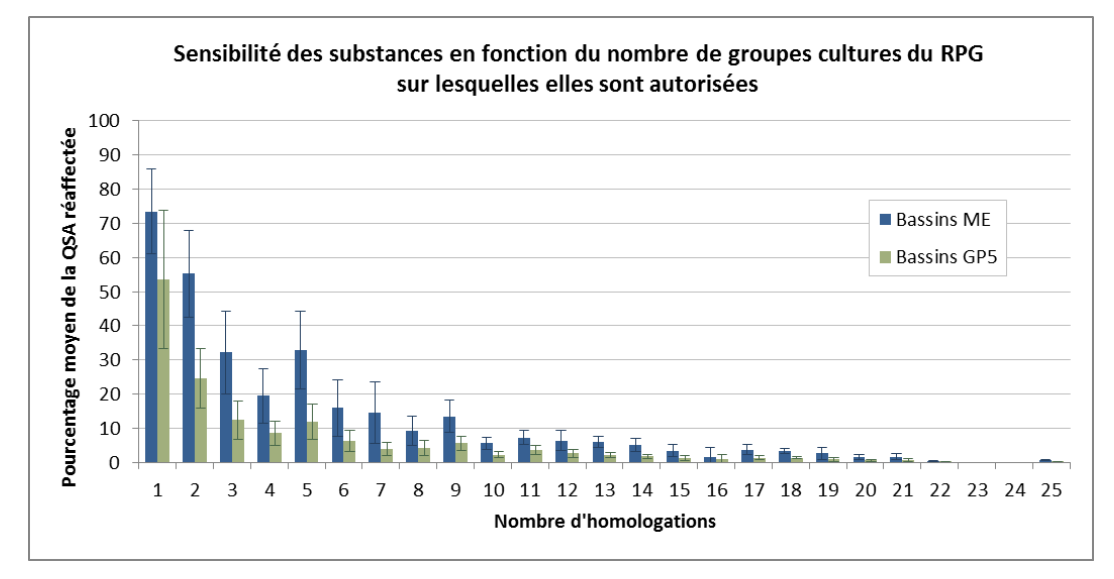

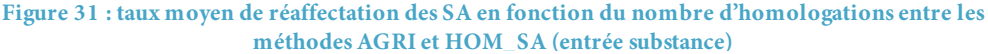

La Figure 32 présente le taux moyen de réaffectation des substances actives entre les méthodes AGRI et HOM\_AMM, qui crible directement les cultures homologuées par produit AMM. On observe également une corrélation entre le taux de réaffectation des substances et le nombre de groupes cultures sur lesquelles elles sont autorisées. Néanmoins, cette corrélation est moins directe que dans le cas de la voie substance (Figure 31). Ceci s'explique par le fait que les AMM les plus spécifiques ne contiennent pas nécessairement les substances les plus spécifiques de certains groupes cultures.

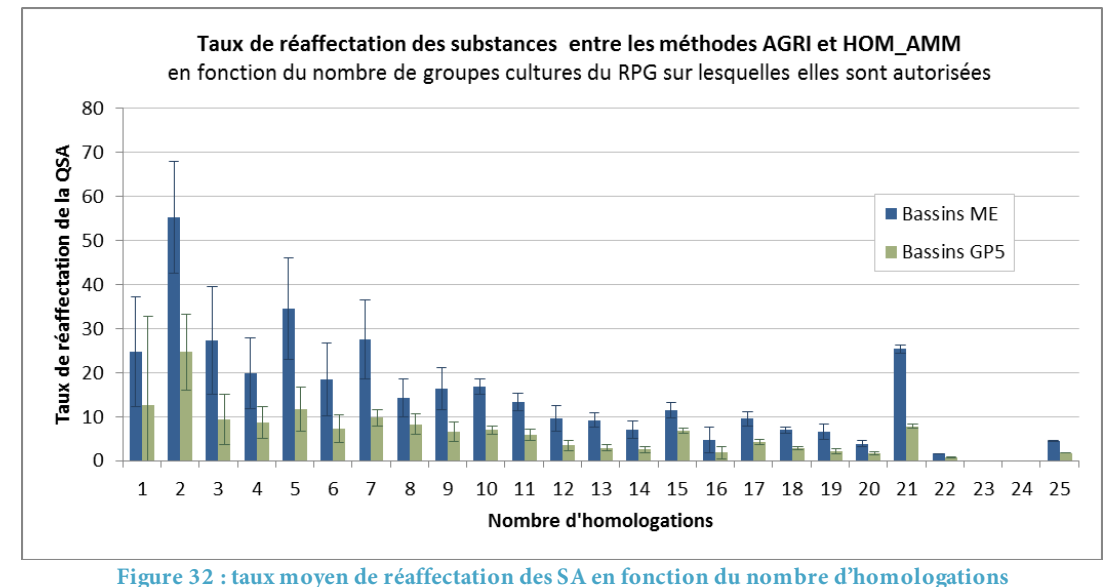

**entre les méthodes AGRI et HOM\_AMM (entrée produit)**

## **2.2.3 Les bassins de taille réduite sont plus sensibles**

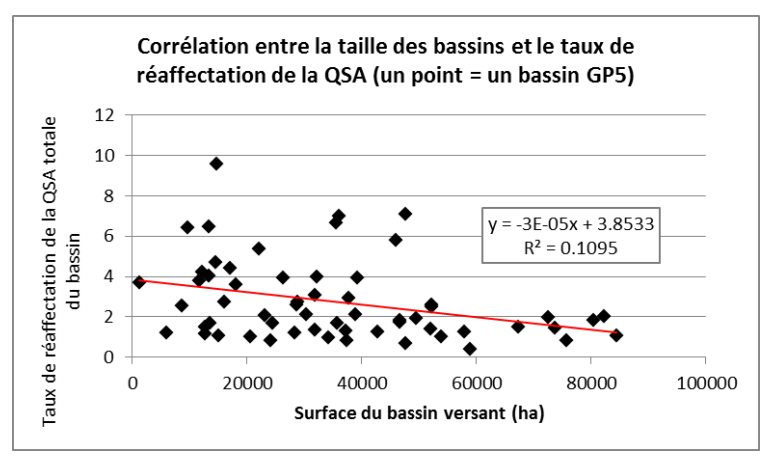

**Figure 33 : Effet de la taille des bassins sur le taux de réaffectation**

La Figure 33 présente les taux de réaffectation de la QSA totale des bassins versants GP5 entre les méthodes SIMPLE et AGRI en fonction de leur surface totale. On observe que les bassins les plus petits sont ceux qui ont les plus forts taux de réaffectation. Cependant, la valeur faible du R² (11 %) nous indique que la taille seule ne suffit pas à expliquer la sensibilité des différents bassins versants au perfectionnement de la méthode de spatialisation.

## **3 DISCUSSION CONCLUSION**

## **3.1 Le manque de données pour comparer avec une vérité-terrain**

Afin de pouvoir évaluer la précision apportée par le perfectionnement de spatialisation des données de l'OVB, il nous faudrait pouvoir comparer les résultats obtenus par les différentes méthodes avec des données sur les utilisations réelles de pesticides sur un territoire. Nous avons ainsi exploré différentes voies pour obtenir des données sur les pratiques d'utilisations de produits pesticides en Bretagne :

- **Utilisation des résultats de l'enquête Pratiques Agricoles dans les Bassins Versants**  Bretons (PABV): Cette enquête du SRISE<sup>16</sup> Bretagne n'est disponible que pour les années 2006 et 2011, et nous ne disposons des données de l'OVB que pour les années 2008 et 2009. La comparaison entre les estimations des quantités totales de substances en Bretagne par extrapolation de l'enquête PABV 2006 et par l'OVB 2009 a montré d'importantes différences. Nous avons ainsi exclu d'utiliser cette enquête comme référence sur les utilisations par bassin.
- **Recherche de sites-ateliers INRA** : Nous avons identifié deux sites bretons sur lesquels l'INRA effectue des enquêtes sur les pratiques pesticides. Néanmoins, ces territoires sont de très petite taille (environ un millier d'hectares) et les enquêtes ne concernent qu'un échantillon des agriculteurs. Nous n'avons pas encore réussi à obtenir les données.

**Cette difficulté à obtenir des données annuelles sur les utilisations de pesticides, même sur une zone réduite, souligne le manque de données mobilisables sur les utilisations totales de pesticides sur un territoire et donc le besoin de méthodologie du type de celle développée dans cette étude.** 

## **3.2 Discussion coût-opportunité de la complexification**

## **3.2.1 Coûts liés à la mise en œuvre en routine des méthodes**

**Le temps de calcul** pour l'application des méthodes de spatialisation les plus perfectionnées est au maximum de 8 minutes<sup>17</sup> pour la méthode DH sur la Bretagne entière, avec réagrégation par masse d'eaux. Le temps de calcul n'est ainsi pas limitant en soi pour quelques régions, mais s'élèverait en théorie à 3h si l'on travaille sur l'ensemble du territoire Français.

**Nous avons exclusivement travaillé sur des données qui sont accessibles et gratuites pour les services de l'État**. Néanmoins, ces données doivent être actualisées en fonction de leur fréquence de mise à disposition (annuellement pour le RPG, tous les 5 ans pour l'enquête PK, pas de temps variable pour la couche TOPO de l'IGN). De plus, la structure des bases de données est amenée à évoluer d'une année à l'autre. **Les données sources devront donc être vérifiées et éventuellement restructurées afin de pouvoir être actualisées.**

 <sup>16</sup> SRISE : Service Régional de l'Information Statistique et Économique

<sup>17</sup> Calcul réalisé sous PostgreSQL - PostGIS version 9.2

Nous avons dû construire deux tables afin de faire la correspondance entre les différentes bases :

- **Table de passage entre cultures de la Statistique Agricole Annuelle et Registre Parcellaire Graphique** (Annexe 1): Nous avons construit manuellement cette table, qui devra être régulièrement amendée en fonction de l'évolution des intitulés de cultures et des groupes cultures adoptés par chacune des bases.
- **Table de passage entre les usages et les cultures (**Annexe 2**)**: Nous avons construit manuellement cette table, qui devra également être revue en fonction de l'évolution des regroupements de cultures pour les homologations.

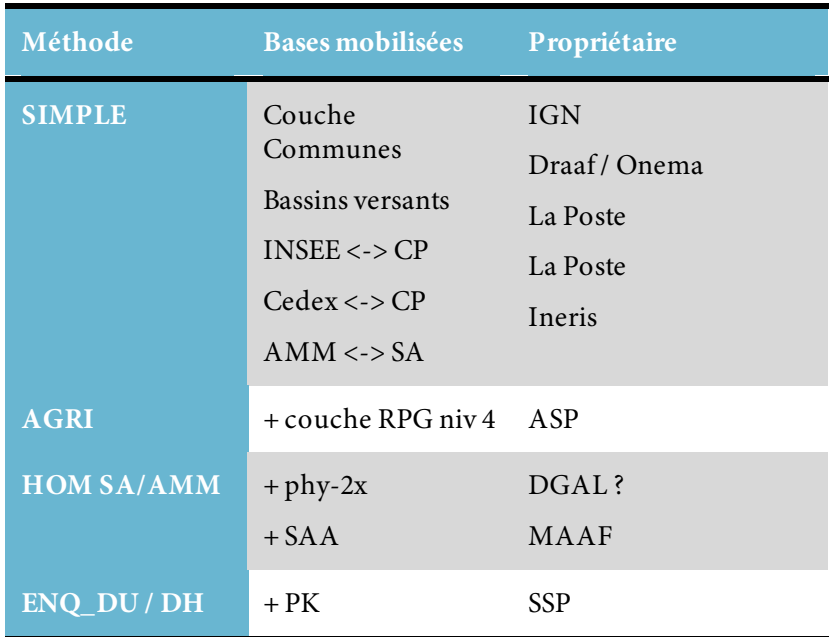

## **3.2.2 Gains apportés par le perfectionnement des méthodes**

Le gain apporté par le perfectionnement des méthodes reste relativement faible : seule une part minime de la quantité totale de substance active est réaffectée. Cependant, les gains sont plus importants pour certaines substances et certains bassins. Ainsi, l'intérêt du perfectionnement de la méthode dépend de l'importance accordée aux différentes substances et aux différents bassins.

Notons de plus que la méthodologie développée utilise comme donnée intermédiaire une ventilation des quantités de substances actives par groupe culture. Cette ventilation peut constituer une sortie supplémentaire susceptible d'intéresser les potentiels utilisateurs de l'outil.

## **3.3 Enseignements du test breton pour le travail d'extension nationale**

## **3.3.1 Estimer l'intérêt d'utiliser une méthode perfectionnée sur un territoire**

L'exemple breton nous permet de proposer certaines pistes pour identifier les caractéristiques rendant plus ou moins intéressante l'application d'une méthode de spatialisation perfectionnée pour estimer les utilisations de pesticides sur un territoire :

- **Surface des codes postaux par rapport aux espaces sur lesquels on a besoin de données** (bassins versants notamment) : plus la maille des découpages sur lesquels on souhaite disposer des données est réduite par rapport aux codes postaux, et plus l'application d'une méthode de spatialisation perfectionnée sera intéressante.
- **Distance entre le siège et le parcellaire d'exploitation** : si les parcelles dépendant d'un code postal se trouvent hors de ce code postal, il sera alors important de préciser la localisation de ces terres, et donc d'appliquer une méthode de spatialisation plus perfectionnée.
- **Type de substances utilisées sur le territoire :** si un territoire comporte des cultures particulières faisant appel à un cortège spécifique de produits pesticides, l'application d'une méthode prenant en compte les homologations sera plus pertinente.

## **3.3.2 Perspectives d'amélioration de la méthode**

#### **3.3.2.1 Prise en compte des terres hors RPG: vigne et maraîchage**

Le maraîchage échappe en partie au RPG. Ainsi, notre reconstitution du territoire agricole reste incomplète. Le maraîchage pouvant représenter dans certaines régions une part importante de l'occupation agricole des sols et des consommations de pesticides, il est important de développer une méthode afin de mieux le repérer.

#### **3.3.2.2 Mieux relier siège et parcellaire**

En Bretagne, la méthode de recherche du code postal du siège fonctionne bien, et nous permet de retrouver le bon code postal dans 93 % des cas (test basé sur les données RA de 2000, cf annexe). Néanmoins, cette méthode ne fonctionne pas pour tous les départements français, et repose sur la structure du RPG des années 2007 à 2009. À partir de 2010, le mode d'extraction des données proposé par l'ASP ne permet plus de reconstituer directement le parcellaire des exploitations qui ont des terres dans plusieurs départements.

**Ainsi, pour la phase d'extension nationale, la mise à disposition par l'ASP de la localisation du code postal des exploitations permettrait de nettement améliorer la fiabilité de la spatialisation des données de ventes.** 

## **3.3.3 Travailler avec les Agences de l'Eau pour mieux connaître les utilisations**

L'analyse des résultats présentés dans ce rapport reste globale, et ne rend pas compte de l'éventualité de différences d'interprétation des résultats, entre la méthode la plus simple et les méthodes plus raffinées. Une meilleure connaissance des utilisations concrètes des résultats par les utilisateurs nous permettra de mieux apprécier l'intérêt d'opter ou non pour une méthode de spatialisation perfectionnée.

## **Références citées**

**ÉCOPHYTO, 2012.** *Le NODU, Nombre de doses unités.* note méthodologique.

**ÉCOPHYTO, 2012.** *Qu'est-ce que la Banque Nationale de Vente des distributeurs (BNV-d) ?*

**INRA, 2009. ECOPHYTO R&D**, *Vers des systèmes de culture économes en produits phytosanitaires*. Volet 1, Tome IV : Analyse ex ante de scenarios de rupture dans l'utilisation des pesticides. 90 pages.

Source : Les indicateurs du plan Écophyto, Ministère de l'Écologie, du Développement Durable et de l'Énergie

**INSEE, 2010.** Guide du secret statistique

**ONEMA - OIEau, 2011**. *Inventaire des données de pression pesticides sur les milieux aquatiques à l'échelle nationale*.

**PAN Germany, 2002**. Pesticide Use Reporting. Legal framework, Data Processing and Utilisation.

**Plan d'action Bretagne Écophyto 2018, 2010** Fiche action n°2 axe 1 : *mise en place Mise en place d'un observatoire régional des ventes des produits phytosanitaires*

**VERNIER F., ZAHM F., SAUDUBRAY F., PETIT K., BOUSQUET G., 2009***. Une méthode de spatialisation des activités agricoles au service des politiques agri-environnementales (RA-SPACE) - Application au calcul d'un indicateur pesticide spatialisé sur le bassin Adour-Garonne dans le cadre de la mise en œuvre de la Directive Cadre sur l'Eau*. Ingénierie, Vol. 59-60, pp. 39-54

## **Table des illustrations**

*Sauf mention contraire, les figures sont des réalisations personnelles.*

*Schémas réalisés sous Powerpoint 2010.*

*Graphes réalisés sous Excel 2010 .*

*Cartes réalisées sous ArcGIS 9.2.*

*Les figures 26 et 30 ont été réalisées sous le logiciel GeoGebra.*

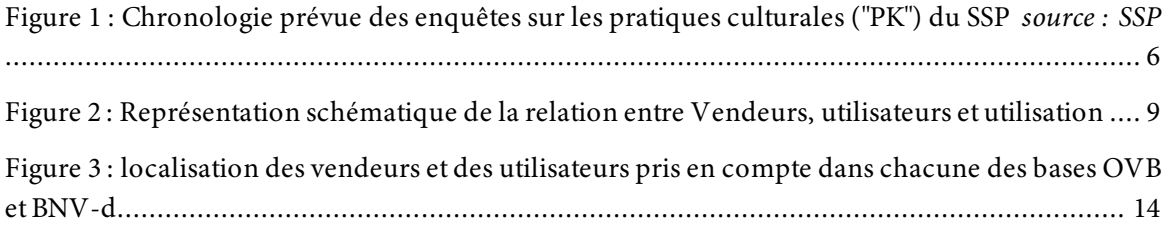

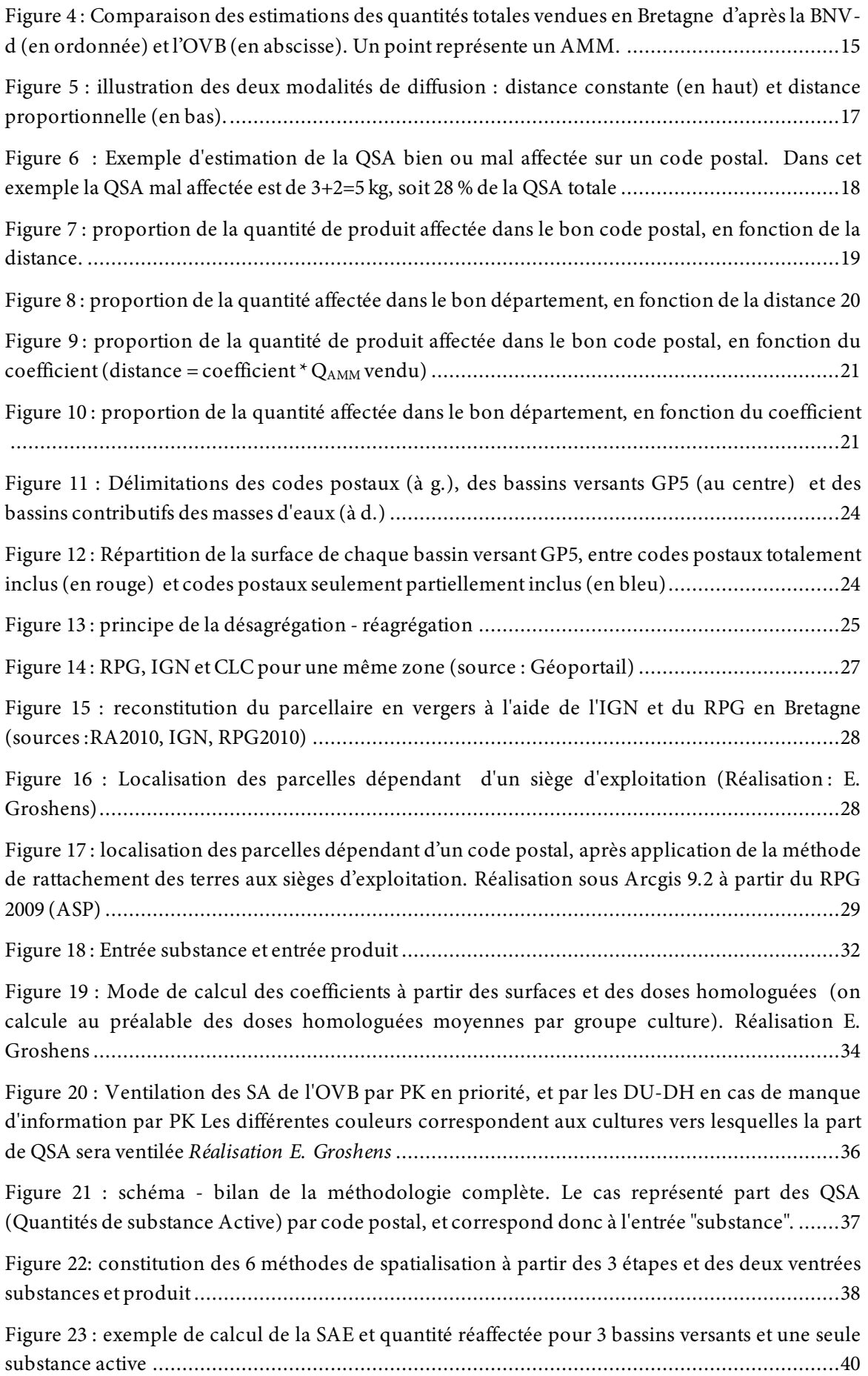

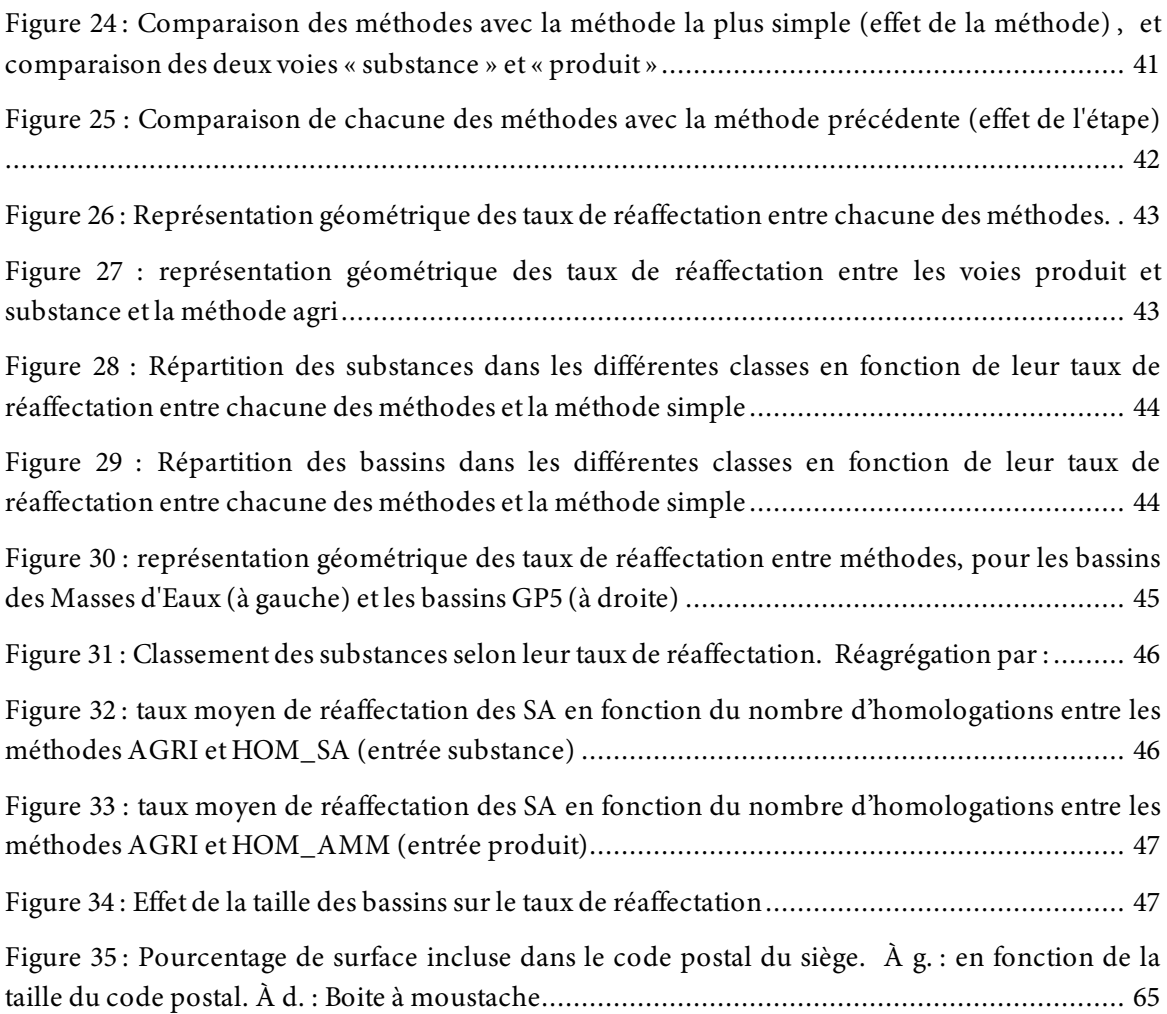

## **Signification des sigles et abréviations**

AELB : Agence de l'Eau Loire Bretagne AMM : Autorisation de mise sur le Marché ASP : Agence de Service et de Paiement BNV-d : Banque Nationale de Vente des distributeurs BV : Bassin versant CLC : Corine Land Cover CP : Code postal DCE : Directive Cadre sur l'Eau DH : Dose Homologuée DRAAF : Direction Régionale de l'alimentation, de l'Agriculture et de la Forêt DU : Dose Unité IGN : Institut Géographique National IFT : Indice de Fréquence de Traitement INRA : Institut National de Recherche Agronomique INERIS : Institut National de l'Environnement Industriel et des Risques GC : Groupes Culture du Registre Parcellaire Graphique MAAF : Ministère de l'Agriculture, de l'Agroalimentaire et de la Forêt MEDDE : Ministère de l'Écologie, du Développement Durable et de l'Énergie NODU : Nombre de Doses Unité ODR : Observatoire du Développement Rural OIEau : Office International de l'Eau ONEMA : Office National de l'Eau et des Milieux Aquatiques OVB : Observatoire des Ventes Breton QAMM : Quantité de produit phytosanitaire (différentiés par leur numéro d'Autorisation de Mise sur le Marché QSA : Quantité de Substance Active RA : Recensement général Agricole RPG : Registre Parcellaire Graphique SIG : Système d'Information Géographique SA : Substance active SAA : Statistique Agricole Annuelle SAU : Surface Agricole Utilisée SSP : Service de la Statistique et de la Prospective SRISE : Service Régional de l'Information Statistique et Économique

# **ANNEXES**

# **Annexe 1 : Table de passage des usages de Phy-2x aux cultures de la Statistique Agricole Annuelle**

Cette table a été construite à l'aide de la notice générale du catalogue national des usages phytopharmaceutiques (Ministère en charge de l'Agriculture, 2012)

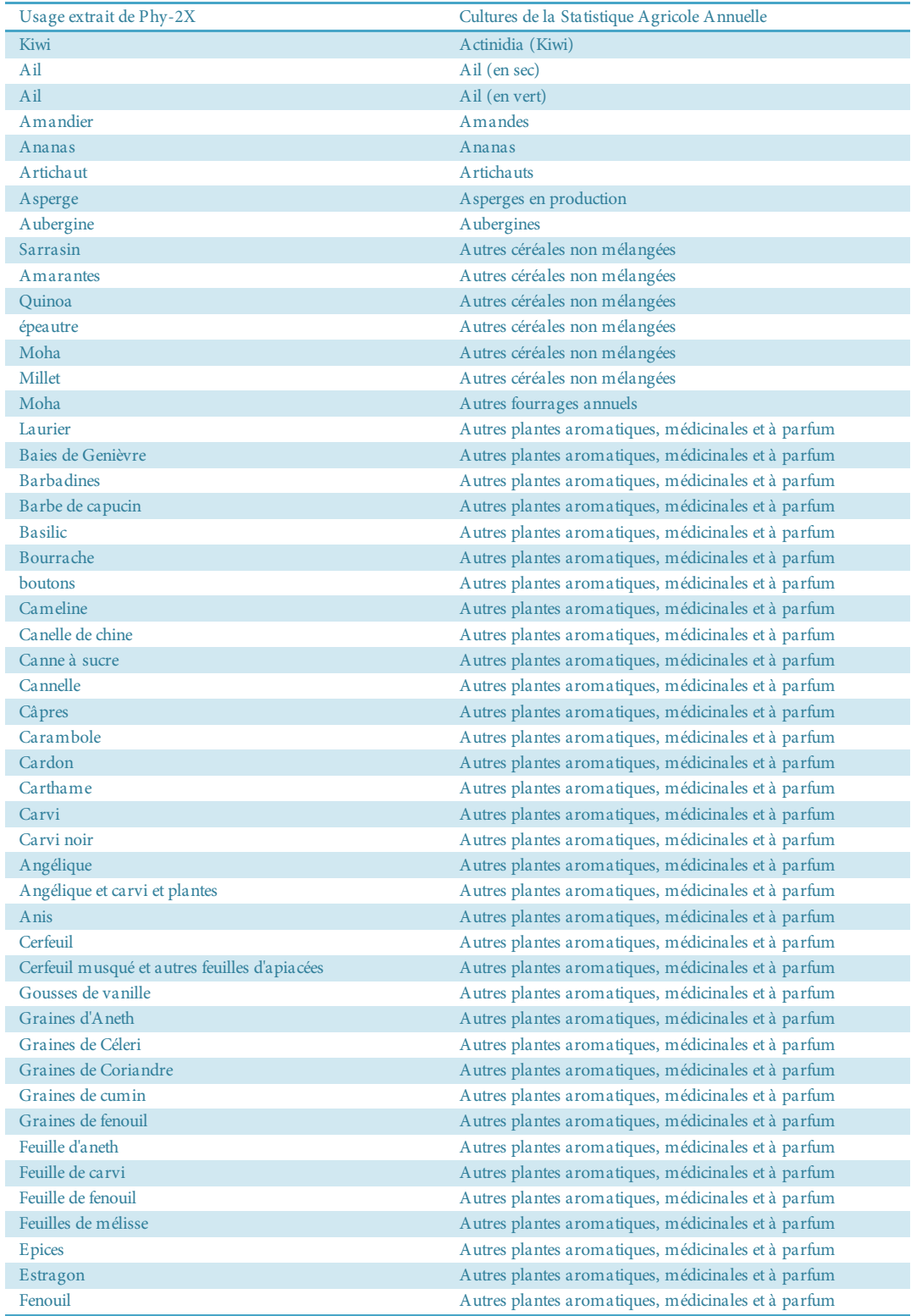

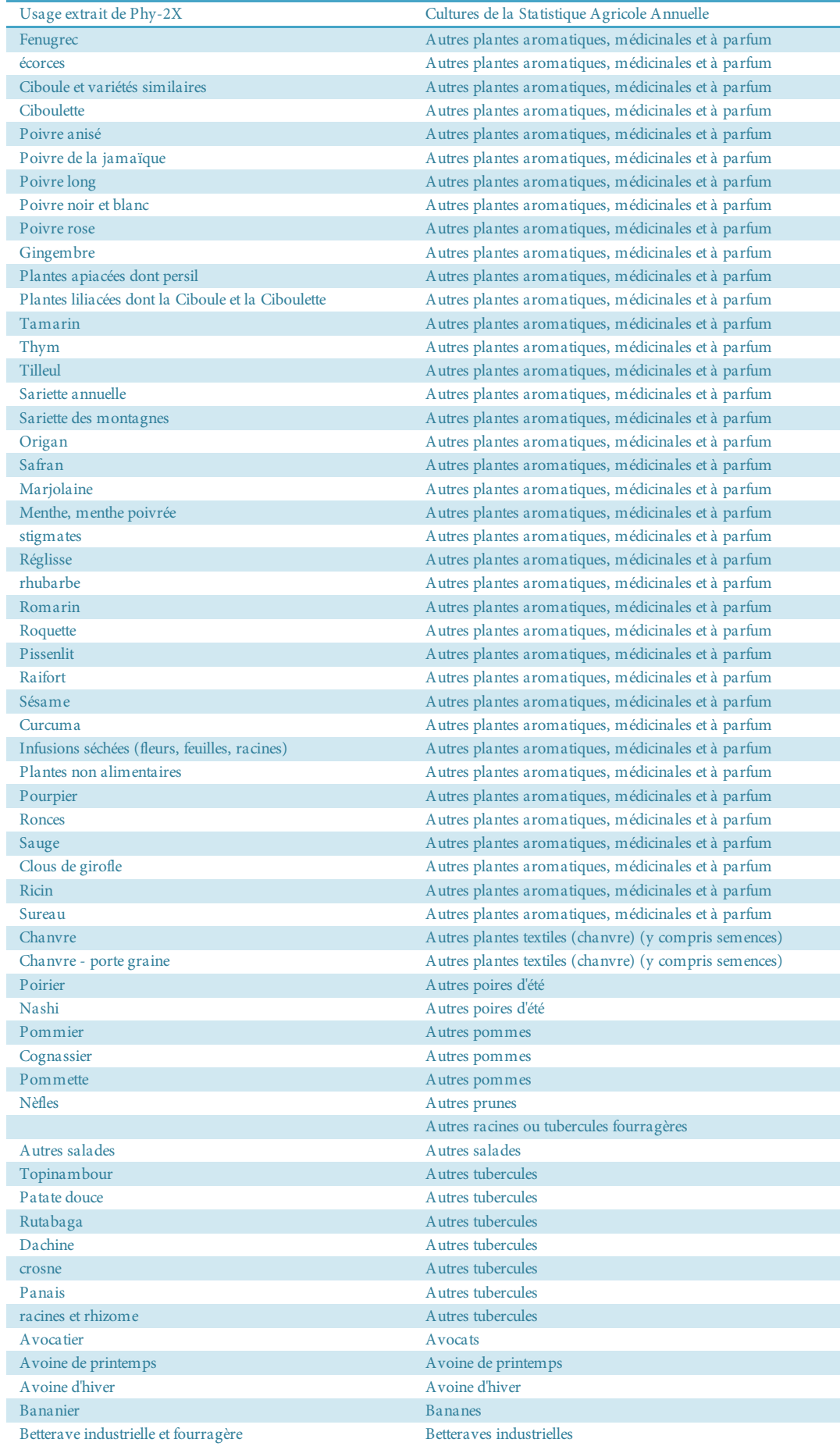

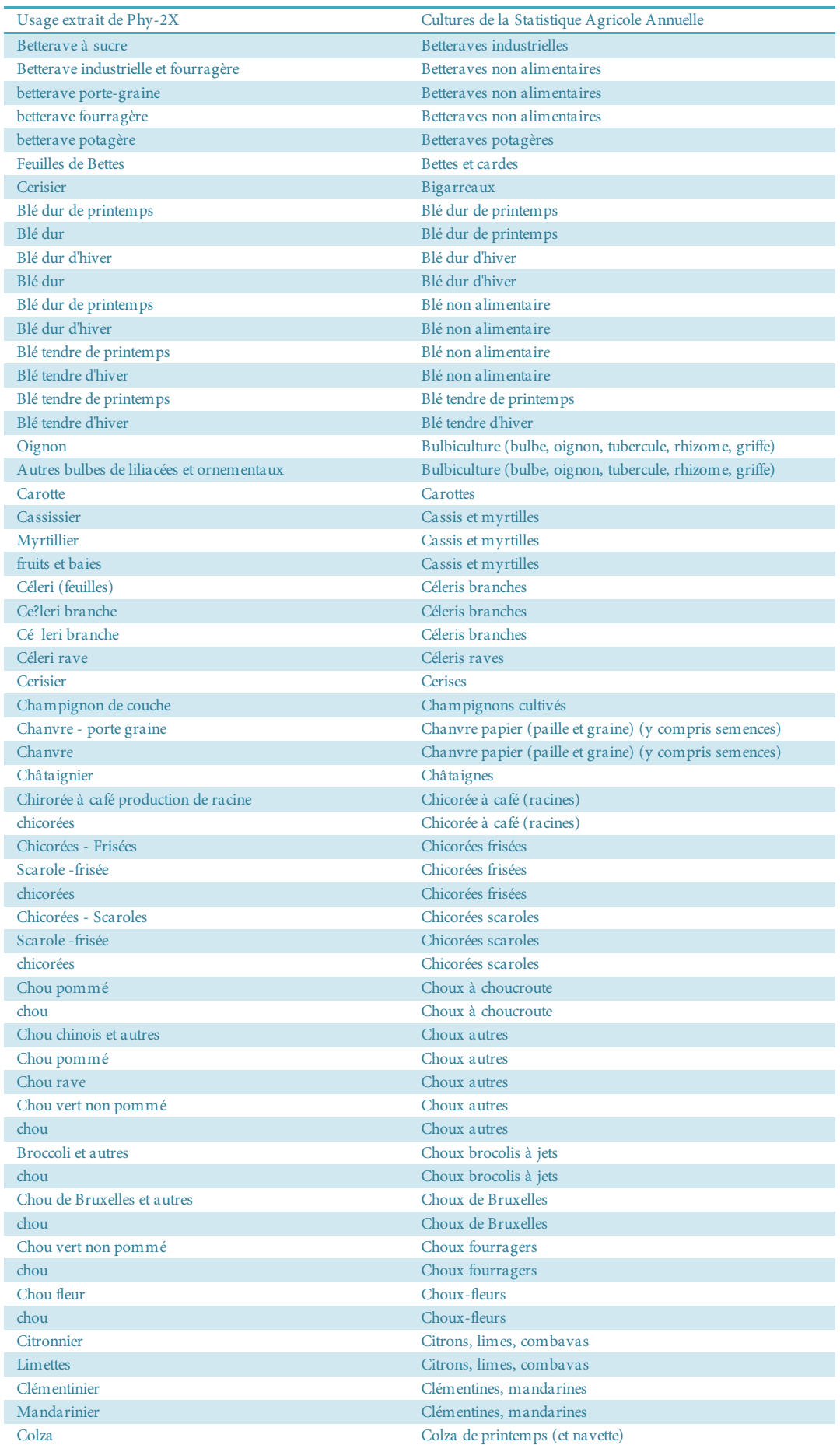

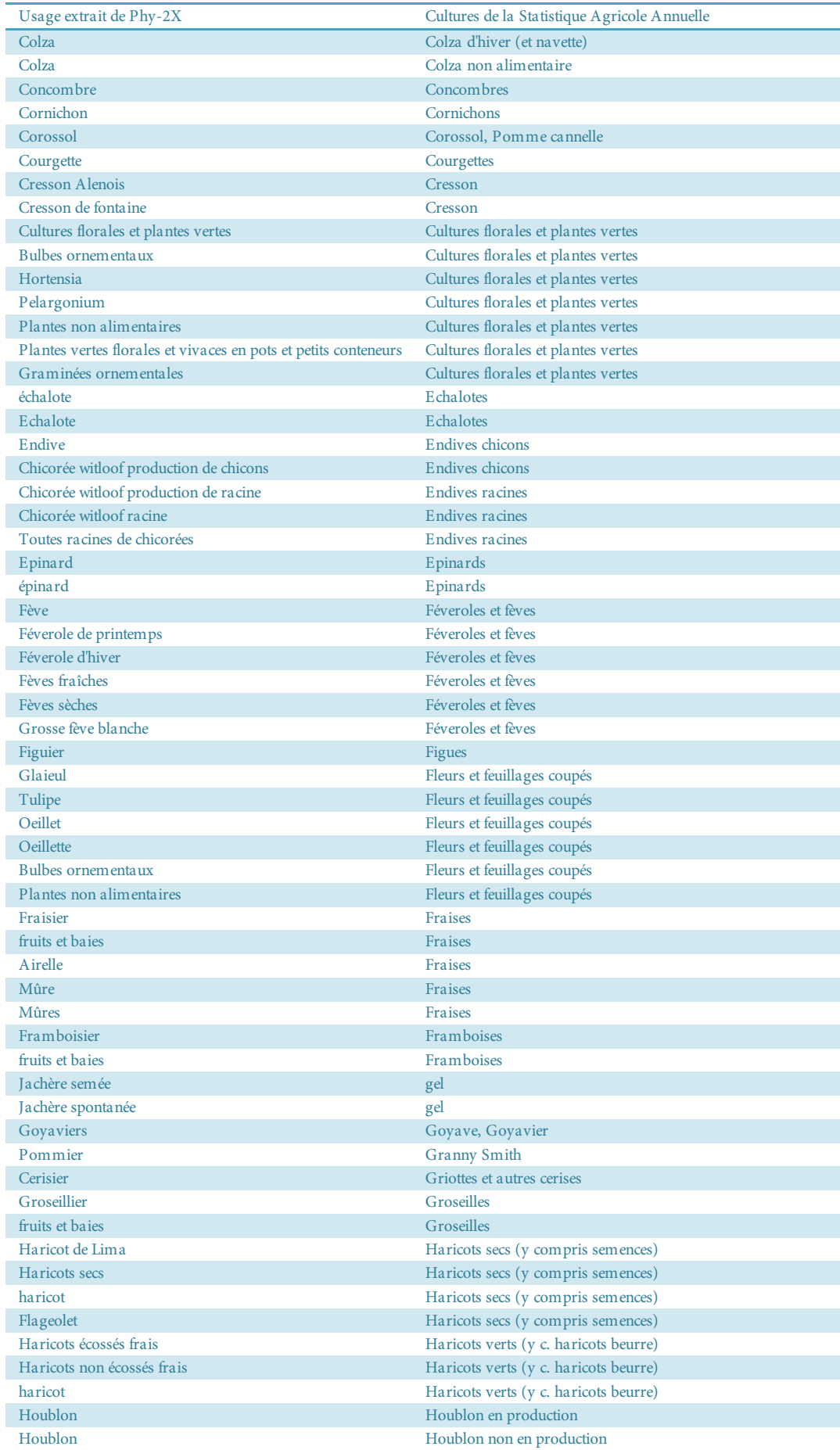

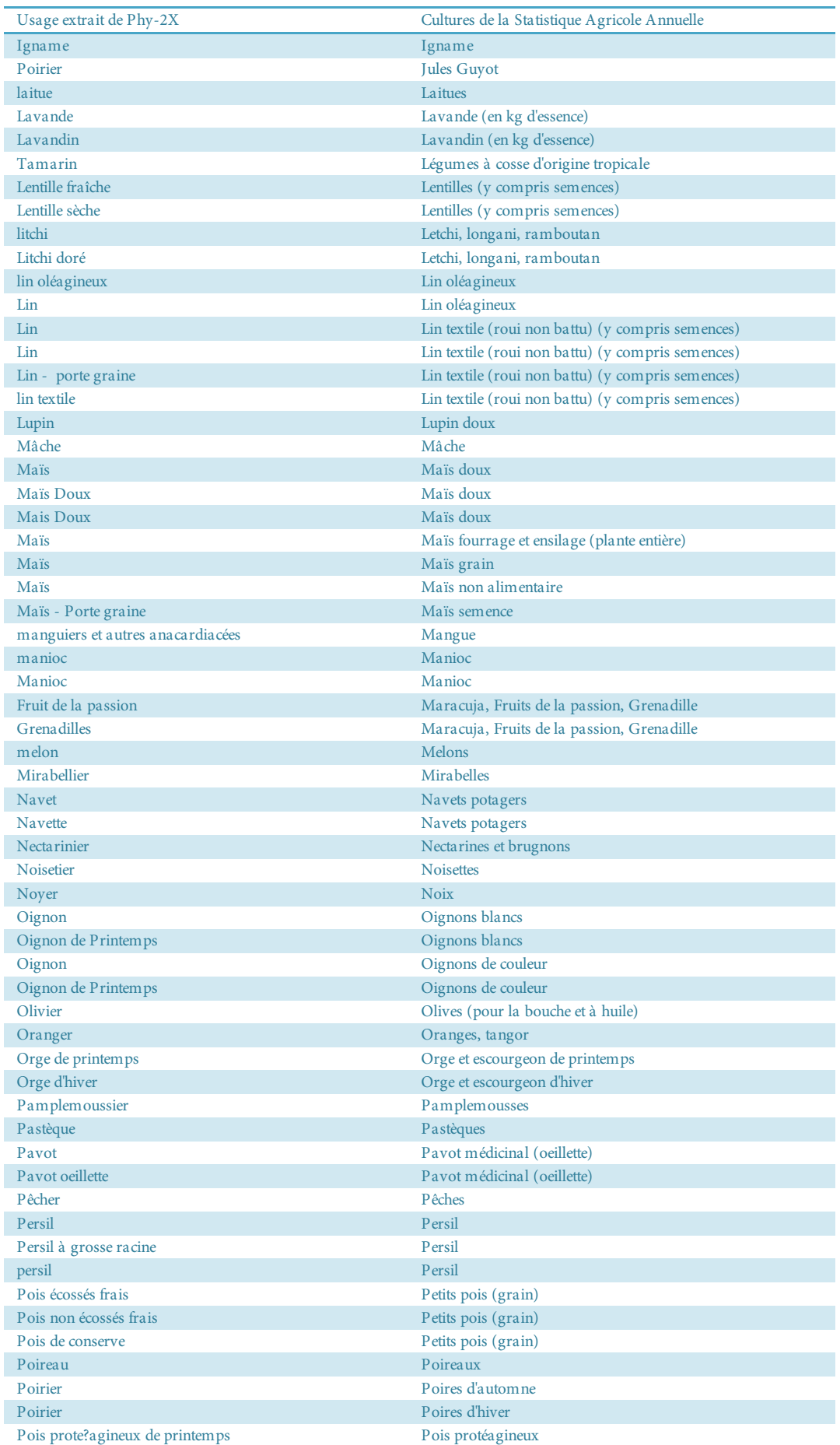

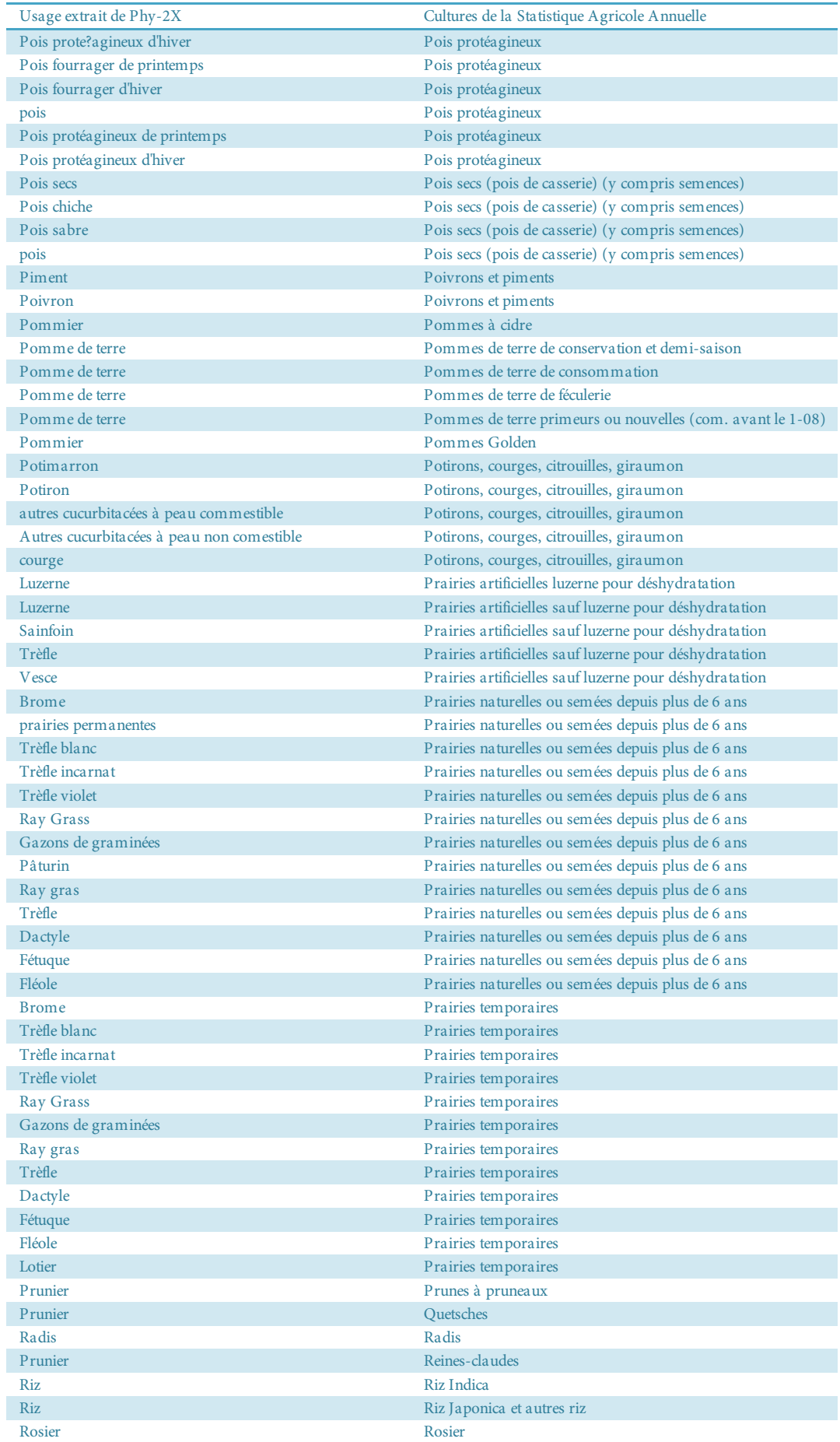

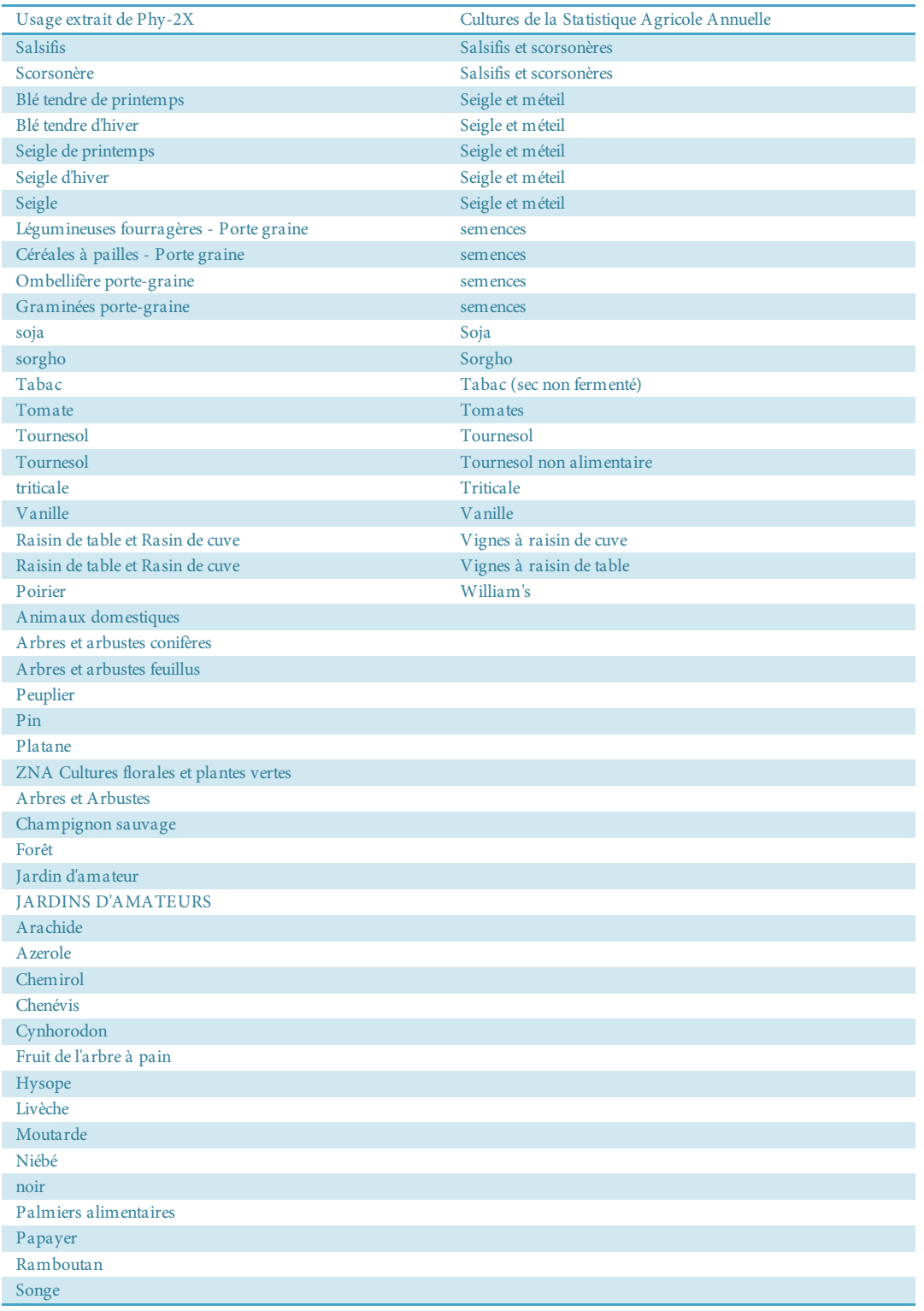

L'usage « TOUS » renvoie vers chacun des différents groupes cultures de la Statistiques Agricole Annuelle.

# **Annexe 2 : passage des cultures de la Statistique Agricole Annuelle aux groupes cultures du Registre Parcellaire Graphique**

#### Cette table a été construite à l'aide de la notice d'aide à la déclaration PAC de 2012.

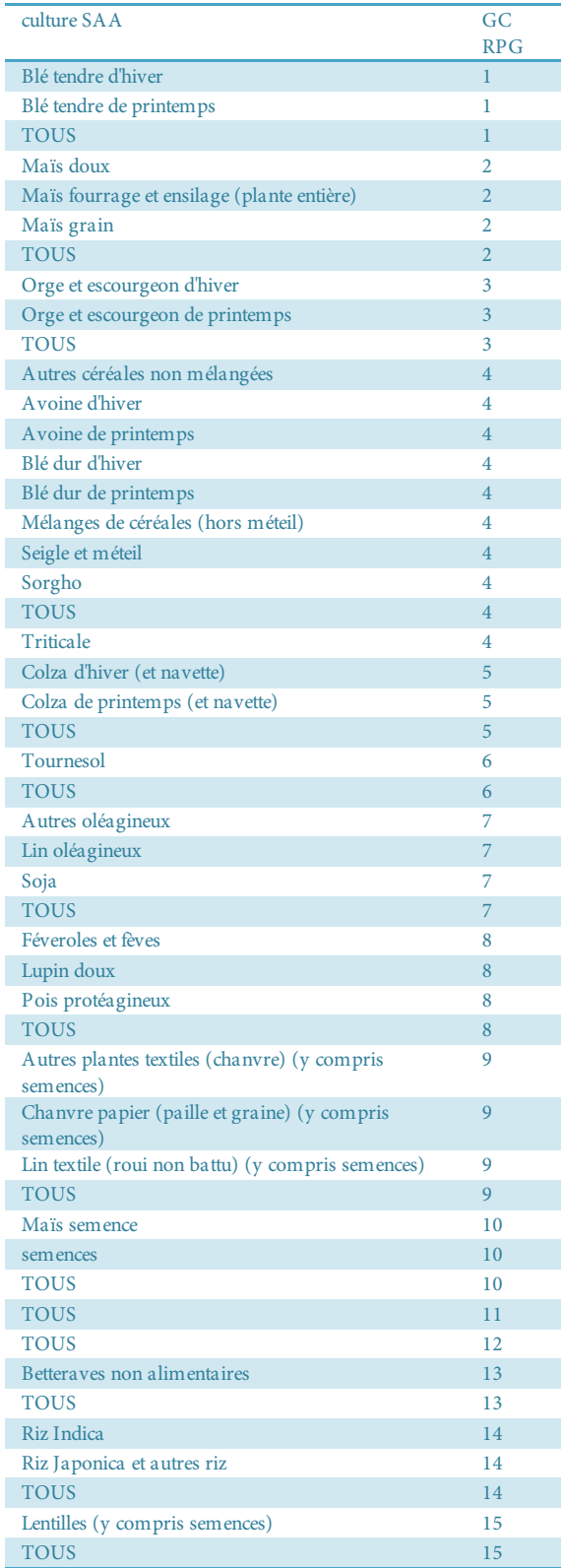

![](_page_63_Picture_545.jpeg)

## Spatialisation des utilisations de pesticides en Bretagne  $\rm \dot{E}$ va Groshens - 24 juillet 2013

![](_page_64_Picture_548.jpeg)

![](_page_64_Picture_549.jpeg)

## **Annexe 3 : Méthode de rattachement des sièges**

Nous testons dans cette annexe deux méthodes de rattachement des terres :

- méthode 1 : on affecte directement les terres au code postal où elles se trouvent

- méthode 2 : on applique la méthode de rattachement des sièges de l'ODR (Obsrevatoire du Développement Rural) qui consiste à supposer que le siège d'une exploitation se trouve dans la commune où elle a le plus de terres.

Nous estimons dans les deux cas l'erreur ainsi réalisée, et les comparons dans la troisième partie.

## **1/ Rattachement direct des terres à leur code postal**

Grâce au recensement agricole individuel de 2000, on peut identifier pour chaque exploitation la surface exploitée sur les 5 principales communes où se trouvent ses terres. On a également accès à l'adresse du siège d'exploitation et donc *a fortiori* au code postal du siège. Nous pouvons alors en déduire, pour l'ensemble des exploitations d'un code postal donné, la part des surfaces qui se trouve à l'intérieur ou à l'extérieur des limites du code postal.

On observe sur la boîte à moustache présentée ci-dessus (Figure 34) que la moitié des codes postaux ont entre 83 et 92% de la surface de leurs exploitations cultivées à l'intérieur du code postal.

Ce sont sans surprise les plus petits codes postaux qui ont davantage de surfaces cultivées à l'extérieur des limites administratives (Figure 34 à gauche). En Bretagne en 2000, un peu plus de **11%** des surfaces sont cultivées hors code postal d'origine.

![](_page_65_Figure_10.jpeg)

## **2/ test de la méthode de rattachement des sièges de l'ODR**

Le Recensement Agricole individuel nous permet de juger de l'efficacité du traitement de rattachement du siège effectué à l'aide du RPG. En effet, on peut utiliser le RA 2000 pour simuler le traitement réalisé sous RPG, et parallèlement avoir directement accès au code postal réel du siège d'exploitation. On peut ainsi vérifier la qualité du traitement.

#### **1 - Simulation du traitement de rattachement des sièges proposé par l'ODR :**

- On sélectionne pour chaque EA du RA individuel la ou les communes sur lesquelles elle cultive le plus de surface, en restreignant aux communes se trouvant dans le département du siège. On nomme cette nouvelle commune COMMUNE\_SIEGE\_ODR

 *Les communes\_siege\_odr trouvées par cette procédure à partir du RA correspondent bien à celles trouvées à partir du RPG sauf…*

*- Pour les EA qui ne remplissent pas de déclaration PAC*

*- si aucune des 5 communes « max » ne sont dans le département de rattachement. Dans ce cas, l'exploitation n'est pas prise en compte (quantifiable)*

- On passe alors au code postal, nommé CP\_SIEGE\_ODR, à l'aide d'une table de correspondance.

#### **2- Comparaison avec le code postal réel du siège** :

- Le RA nous donne directement la commune du siège d'exploitation, qu'on convertit en code postal. On nomme ce code CP\_SIEGE\_REEL

- Pour chacune des exploitations, on cherche si le code postal obtenu est le bon (cp\_siege\_odr = cp\_siege\_réel). Dans ce cas, on compte la surface de l'exploitation entière comme correctement rattachée. Dans le cas contraire (cp\_siege\_odr ≠ cp\_siege\_réel), on compte la surface totale de l'exploitation comme mal rattachée.

## **3/ Conclusion**

On obtient les résultats suivants à l'aide du Recensement Général Agricole de 2000 (celui de 2010 ne contenant plus l'information sur le morcellement des exploitations):

![](_page_66_Picture_168.jpeg)

On mesure ainsi que la méthode proposée par l'ODR donne de meilleurs résultats qu'une simple affectation directe au code postal des parcelles. On affecte correctement 96% des surfaces en Bretagne après traitement, contre un peu moins de 89% sans traitement.